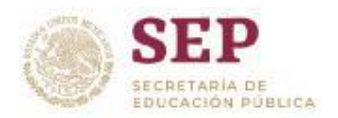

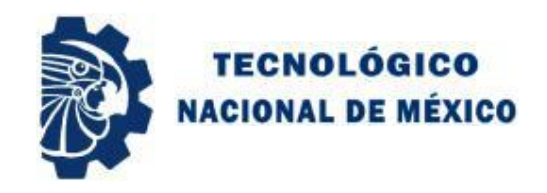

#### **INSTITUTO TECNOLÓGICO DE CIUDAD MADERO**

#### División de Estudios de Posgrado e Investigación

#### Maestría en Ingeniería Eléctrica

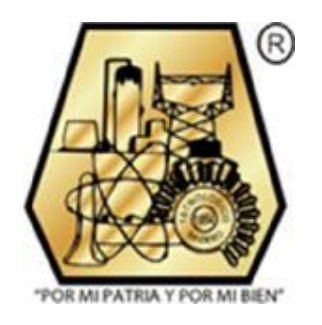

**TESIS**

#### **MODELADO DE UN COMPENSADOR ESTÁTICO DE VARS DEL TIPO TCR/TSC**

Que para obtener el Grado de Maestro en Ingeniería Eléctrica

Presenta Ing. Víctor Alfonso Domínguez Rodríguez G11070856

Director de Tesis M.C. Hermenegildo Cisneros Villegas

Co-Director de Tesis M.C. José De Jesús Durón Mendoza

Ciudad Madero, Tamaulipas Junio 2019

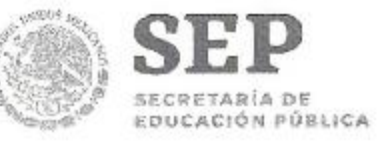

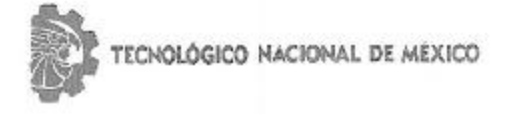

Instituto Tecnológico de Ciudad Madero

"2019, Año del Caudillo del Sur, Emiliano Zapata"

#### Cd. Madero, Tams., a 29 de Mayo de 2019

OFICIO No.: U2.028/19 ÁREA: DIVISIÓN DE ESTUDIOS DE POSGRADO E INVESTIGACIÓN ASUNTO: AUTORIZACIÓN DE IMPRESIÓN DE TESIS.

#### ING. VICTOR ALFONSO DOMÍNGUEZ RODRÍGUEZ NO. DE CONTROL GI1070856 PRESENTE

Me es grato comunicarle que después de la revisión realizada por el Jurado designado para su examen de grado de Maestría en Ingeniería Eléctrica, el cual está integrado por los siguientes catedráticos:

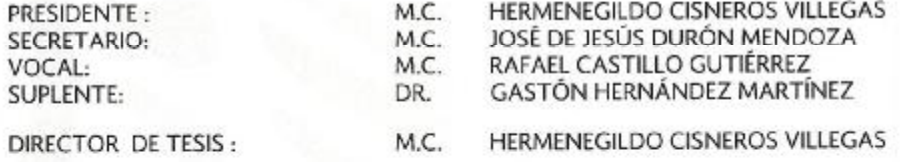

Se acordó autorizar la impresión de su tesis titulada:

"MODELADO DE UN COMPENSADOR ESTÁTICO DE VARS DEL TIPO TCR/TSC"

continúe con éxito su desarrollo profesional y dedique su experiencia e inteligencia en beneficio de México.

Es muy satisfactorio para esta División compartir con Usted el logro de esta meta, esperando que **ATENTAMENTE** Excelencia en Educación Tecnológica. "Por mi patridul por mi blen". DR. JOSÉ AARÓN MELO BANDA SECRETARÍA DE EDUCACIÓN PÚRUCA JEFE DE LA DIVISIÓN DE ESTUDIOS TECNOLÓGICO NACIONAL DE MÉXICO DE POSGRADO E INVESTIGACIÓN JUSTIN AND TECHNOLOGICO DE CIUDAD MAGIERO DEVERICA DE ESTUDIOS DE POSCRADO 4 20023-2015 2016 c.c.p.- Archivo Minuta JAMB 'RCG 'jar Av. 1º de Mayo y Sor Juana I. de la Cruz Col. Los Mangos, C.P. 89440, Cd. Madero, Tam. Tel. 01 (833) 357 48 20, e-mail: dir01\_cdmadero@tecnm.mx www.tecnm.mx | www.cdmadero.tecnm.mx

## Contenido

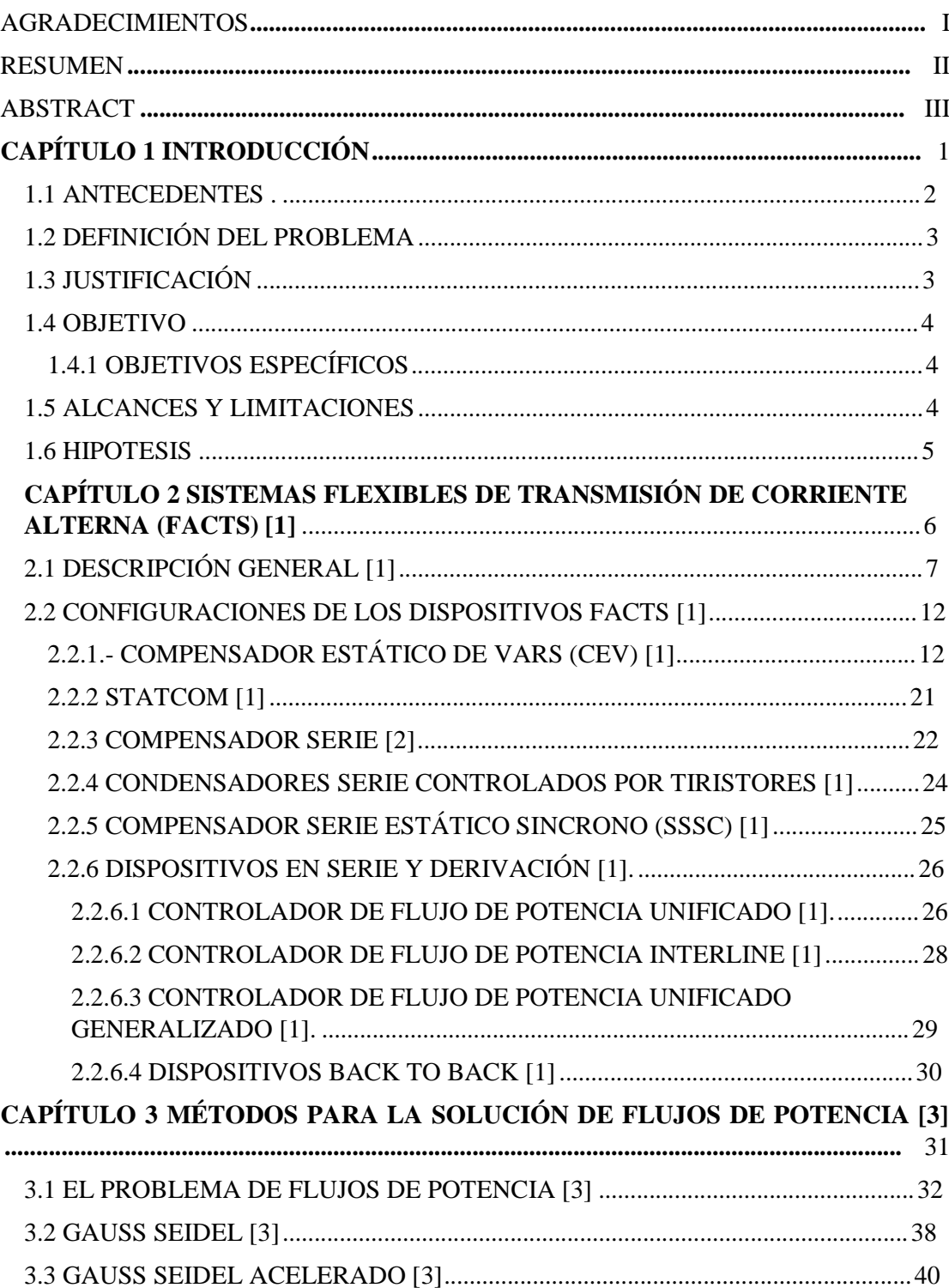

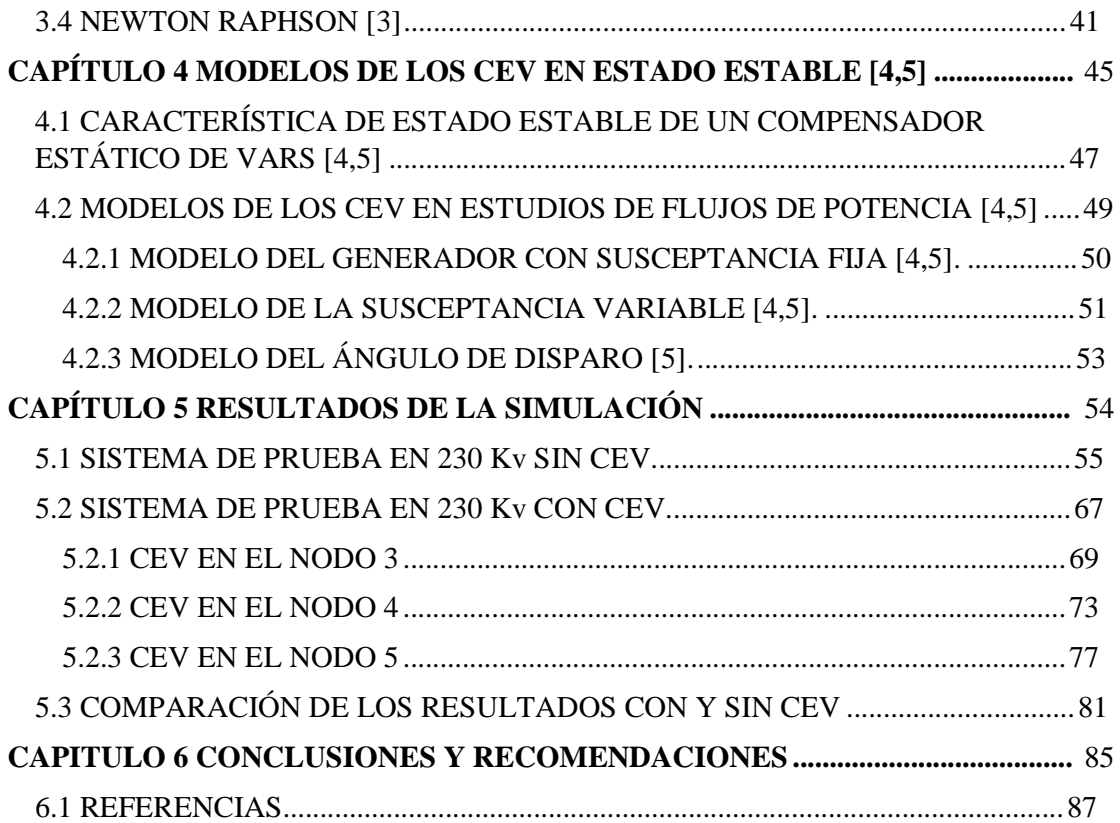

## **Índice de Tablas**

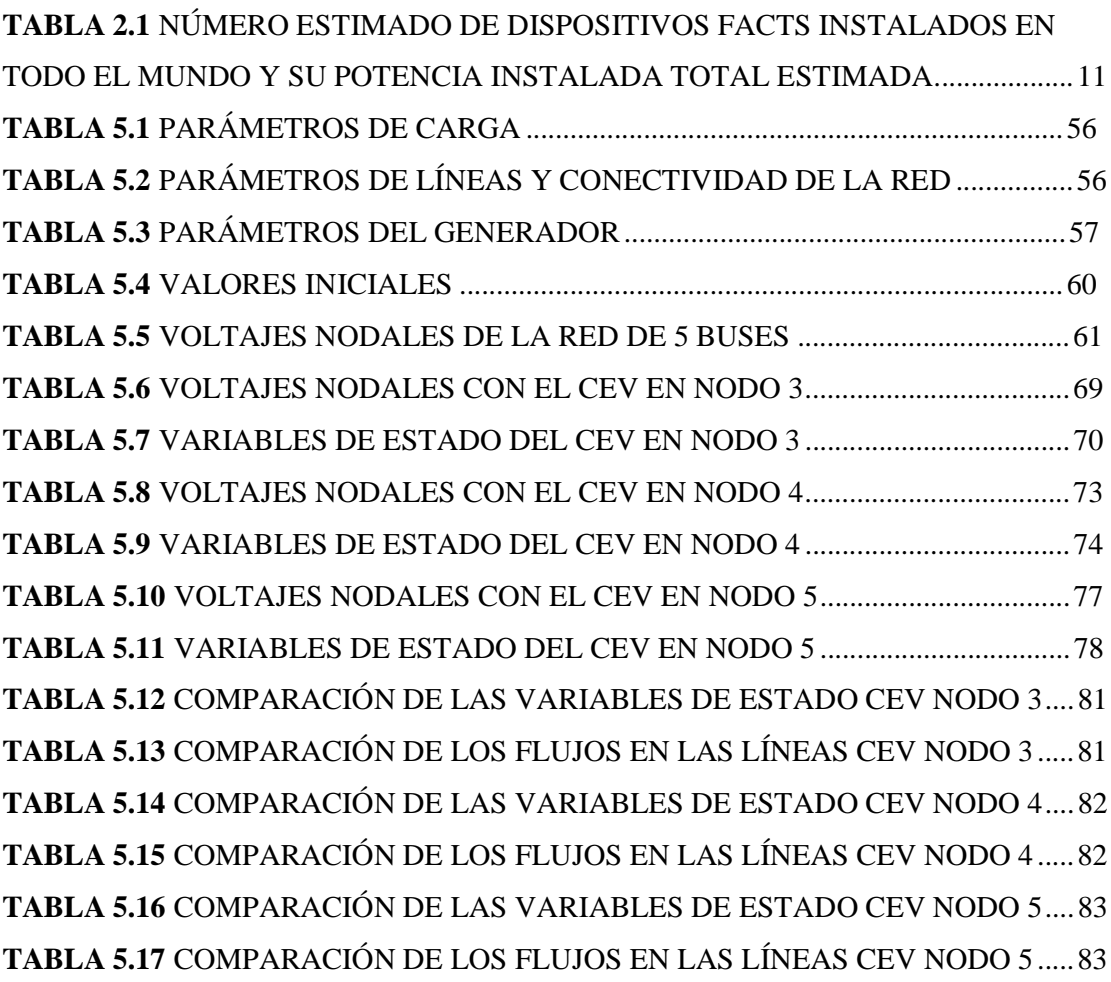

# **Índice de Figuras**

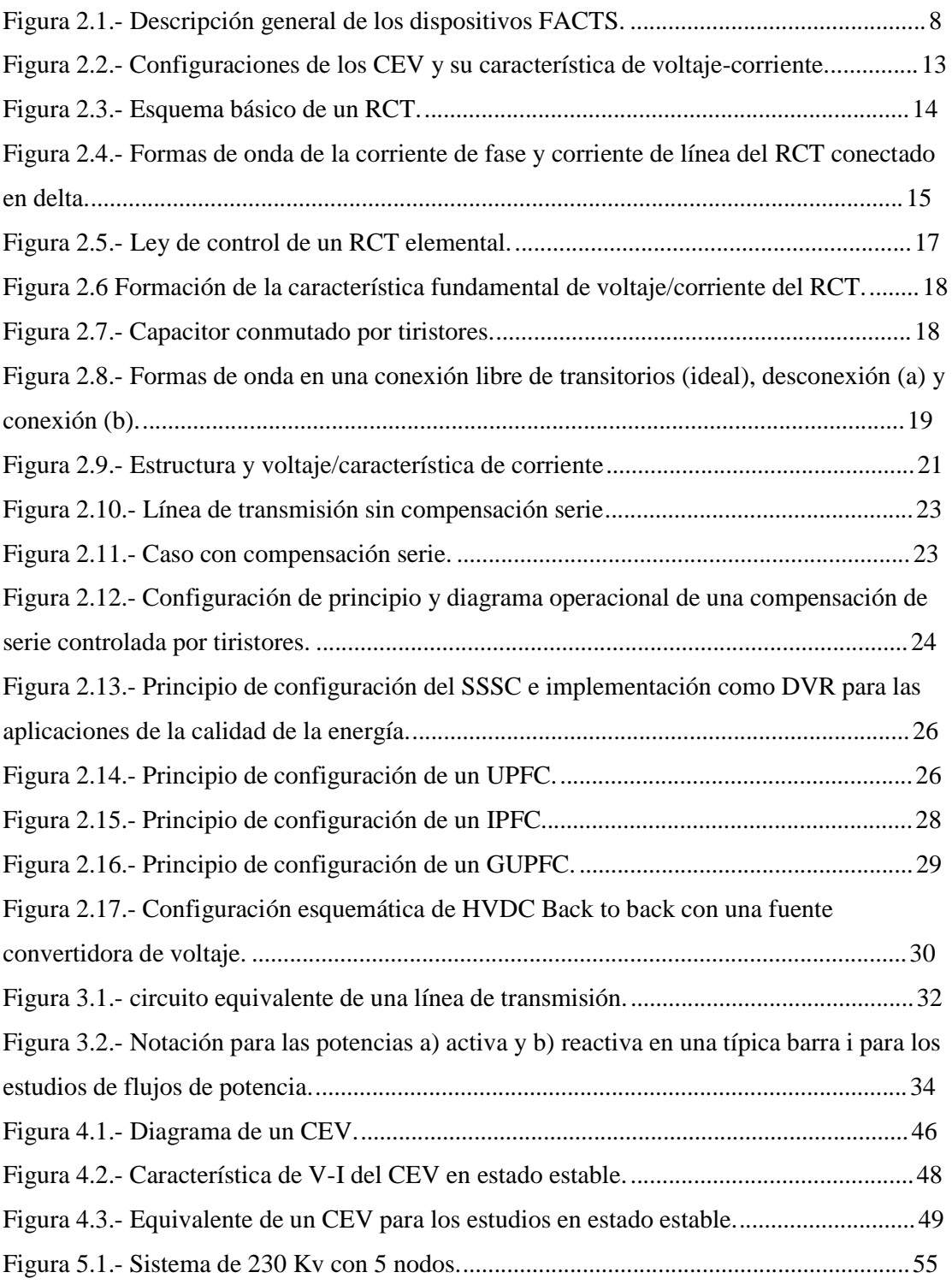

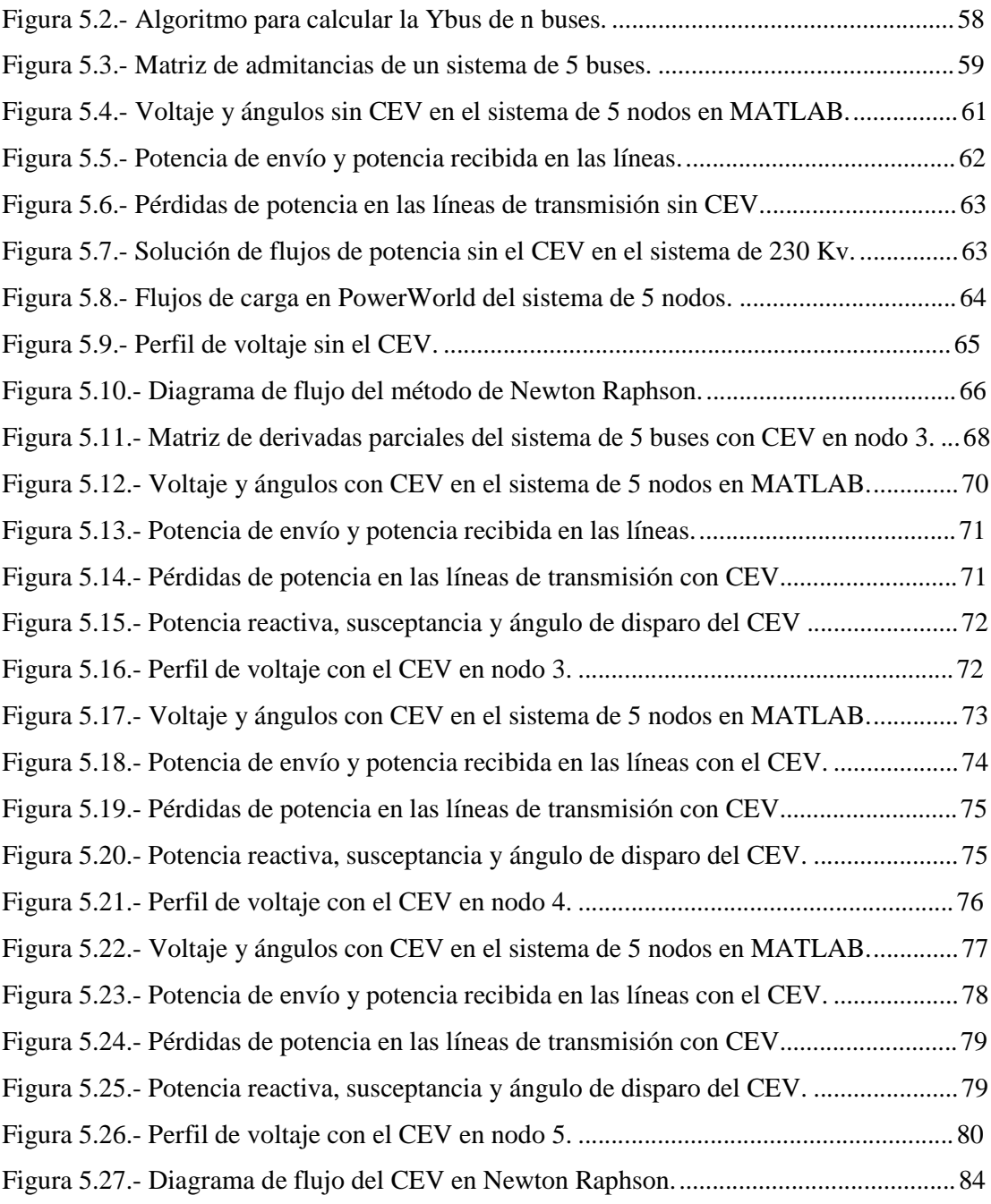

## **AGRADECIMIENTOS**

Primero que nada, quiero agradecer a mi madre Rosa Isela Domínguez Rodríguez y a mi abuela Amelia Rodríguez Rodríguez por brindarme su apoyo a lo largo de mi trayectoria como estudiante, creo que sin su sustento y sin sus consejos no habría llegado hasta donde estoy ahora.

Otro agradecimiento es a mis maestros del posgrado por el apoyo incondicional y sobre todo por su accesibilidad a lo largo de la estancia en Tecnológico, los cuales cito en los siguientes comentarios:

- Mi asesor el M.C Hermenegildo Cisneros Villegas.
- M.C José de Jesús Durón Mendoza.
- M.C Eduardo Nacú Salas Cabrera.
- Dr. Gastón Hernández Martínez.
- Dr. Rubén Salas Cabrera.
- M.C Rafael Castillo Gutiérrez.
- M.C Aarón González Martínez.
- M.C Juan de Dios Rodríguez Cartagena.

También le quiero agradecer a mis amigos del posgrado quienes fueron parte importante en mi desarrollo como persona a lo largo de la estancia con los cuales pasé momentos muy agradables dentro y fuera de la institución. Quiero agradecer por la amistad que me dejó el asistir a esta institución a lo largo de estos 2 años.

- -Miguel Eliel García Wong.
- -Gerardo Velazco Pérez.
- -José Roberto Bujano Guzmán.
- -Alan David Mendoza García
- -Jonathan Miguel Rosado González

### **RESUMEN**

El siguiente trabajo presenta el estudio de flujos de potencia por el método de Newton Raphson forma polar el cual será aplicado a una red de 5 nodos. Primero se resolverá el problema de flujos de potencia sin el compensador estático de vars para visualizar los flujos entre líneas, así como los voltajes y ángulos en cada bus del sistema.

El modelo seleccionado del CEV se muestra en el capítulo 4 de la tesis, dicho modelo es el del ángulo de disparo el cuál calcula la potencia reactiva proporcionada por el CEV, su susceptancia variable y el disparo de los tiristores.

El modelo en estado estacionario del CEV se incluirá en el programa de flujos de potencia una vez que se resuelva el primero sin compensador. Posteriormente se hará una comparación de los resultados de la simulación en tablas sin el compensador y con el compensador instalado.

El software utilizado para la simulación es el Matlab el cual se encuentra en la red de internet totalmente gratuito para análisis de cualquier tipo.

## **ABSTRACT**

The following work presents the study of power flow by the method of Newton Raphson polar form which will be applied to a network of 5 nodes. First the problem of power flows without the static vars compensator will be solved to visualize the flows between lines, as well as the voltages and angles in each bus of the system.

The selected model of the CEV is shown in chapter 4 of the thesis, this model is the firing angle which calculates the reactive power provided by the CEV, its variable susceptance and the firing of the thyristors.

The steady state model of the CEV will be included in the power flow program once the first one is resolved without a compensator. Subsequently, a comparison of the results of the simulation will be made in tables without the compensator and with the installed compensator.

The software used for the simulation is the Matlab which is in the internet network completely free for analysis of any kind.

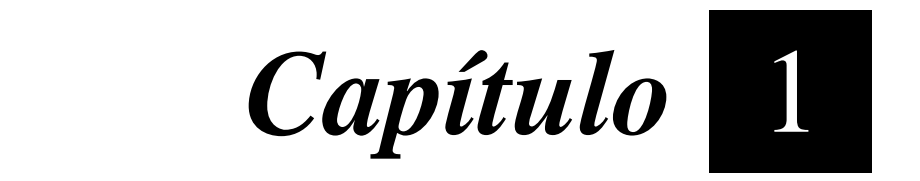

# *Introducción*

Este capítulo centra su enfoque en los requerimientos necesarios para la realización del proyecto en el cual se detalla el objetivo y los objetivos específicos de la tesis, así como los alcances y limitaciones los cuales nos permitieron visualizar los límites del proyecto a realizar.

Introducción

#### **1.1 ANTECEDENTES**

La transmisión de energía eléctrica con corriente alterna (CA) se inició a finales del siglo XIX y sustituyó a los sistemas locales de distribución de corriente directa (CD) más pequeños. Al extender las áreas de suministro locales y proporcionar la transferencia de energía a través de distancias más largas, se observaron varios problemas relacionados principalmente con el control de la tensión y la estabilidad, causados principalmente por desequilibrios de potencia reactiva en los sistemas. La compensación de la potencia reactiva conmutada (condensadores de derivación, reactores de derivación) se utilizó principalmente para controlar las tensiones del sistema en estado estacionario. La compensación reactiva dinámica se basó en máquinas giratorias (condensadores síncronos). A mediados de los años 60 del siglo XX, surgieron los primeros dispositivos de compensación estática, es decir, los reactores controlados por CD, condensadores conmutados por tiristores (TSC) y reactores controlados por tiristores (TCR). Los tiempos de respuesta rápidos, menores pérdidas y menos requerimientos de mantenimiento de los dispositivos controlados por tiristores resolvieron las limitaciones de las máquinas giratorias. Las reducciones de pérdidas de operación se vieron reflejadas en el uso de compensadores estáticos de vars (CEV) que se construyeron mediante combinaciones de TCR y TSC. Estos dispositivos de derivación junto con los condensadores serie controlados por tiristor (TCSC) proporcionaron una base para los sistemas de transmisión de corriente alterna flexible (FACTS). Los FACTS permiten que los sistemas de transmisión se utilicen más eficientemente.

#### **1.2 DEFINICIÓN DEL PROBLEMA**

La demanda de energía eléctrica continúa incrementándose sin cesar, especialmente en los países que se encuentran en el umbral de la industrialización. Por diversas razones, la mejora de las redes de energía eléctrica, y en especial, la construcción de nuevas líneas de transmisión, no puede mantener el ritmo del aumento de capacidad de las centrales eléctricas y del incremento de la demanda de energía. La demanda excesiva de energía eléctrica se ha convertido en el principal problema en todos los sectores eléctricos del mundo, ya que trae consigo problemas de bajos voltajes o sobre voltajes debido al constante cambio que esta genera en la potencia reactiva.

#### **1.3 JUSTIFICACIÓN**

Cuando en un sistema eléctrico se presentan variaciones de voltaje (ya sea bajo o sobre voltaje), el motivo principal es la potencia reactiva (Q), debido a que ésta es la que más se consume en el trayecto de su transmisión hacía la carga, la mayoría de los elementos del sistema eléctrico de potencia (SEP) son inductivos (transformadores, líneas de transmisión, etc.) y por ende absorben Q. En un principio se intentó abastecer desde las unidades generadoras la Q demandada, pero, resultó contraproducente ya que los generadores tienen ciertos límites de generación de Q, esto conllevaría a tener más unidades generadoras para poder satisfacer la demanda de energía reactiva por lo que no resultaría nada económico (haciendo énfasis en la generación de Q); además el transmitir potencia reactiva a través de las líneas de transmisión aumenta la corriente y a su vez, las perdidas  $I^2R e I^2X$ . En base a esta necesidad es que se buscan nuevas alternativas para solucionar este tipo de problemas, hoy en día existe una nueva tecnología que se ha ido adentrando en los SEP conocida como FACTS la cual tiene toda la capacidad que necesitan las compañías eléctricas para afrontar los retos que trae consigo un mercado energético en constante cambio. En nuestro caso consideraremos un compensador estático vars del tipo TCR/TSC, el cual pertenece a la familia de los dispositivos denominados FACTS.

#### **1.4 OBJETIVO**

La presente investigación tiene como objetivo simular un compensador estático de vars en estado estacionario para la solución de flujos de potencia utilizando el software Matlab, con el fin de mejorar el voltaje en distintos puntos de la red y ver su impacto en el resultado de los flujos de potencia.

#### **1.4.1 OBJETIVOS ESPECÍFICOS**

- 1.-Recopilar información para el análisis de los CEV del tipo TCR/TSC.
- 2.-Realizar un estudio de flujos de potencia.
- 3.- Introducir el modelo del CEV al estudio de flujos de potencia convencional
- 4.- Simular el CEV en los nodos con menor voltaje en la red
- 5.-Comparar los resultados de la red con y sin CEV.

#### **1.5 ALCANCES Y LIMITACIONES**

Como se ha mencionado anteriormente el proyecto de investigación tiene como objetivo contribuir en el desarrollo eficiente de los SEP. Con la simulación se pretende analizar un sistema eléctrico añadiendo el CEV para observar las condiciones de operación, esperando tener buenos resultados en el control de V-Q lo cual va de la mano con la estabilidad y el mejoramiento en la transmisión de potencia eléctrica en un SEP.

En el desarrollo del proyecto sólo se estudiará una configuración de los compensadores estáticos de vars. La configuración seleccionada es la TCR/TSC la cual parece ser la más adecuada para mejorar el rendimiento del SEP ya que nos permite tener un control continuo de potencia reactiva. El estudio se hará solamente en estado estacionario.

Introducción

#### **1.6 HIPOTESIS**

El objetivo esperado con este proyecto de investigación es contribuir al desarrollo óptimo de los sistemas eléctricos de potencia mejorando y manteniendo el voltaje dentro de sus límites permitidos el cual nos permitirá a su vez tener una mayor transmisión de potencia mediante el uso de un CEV del tipo TCR/TSC.

# *Capítulo*  2

# *Sistemas flexibles de transmisión de corriente alterna (FACTS) [1]*

Debido a la constante evolución del sistema eléctrico de potencia con el paso del tiempo se han buscado nuevas alternativas para mejorar los sistemas existentes. En los sistemas eléctricos de potencia hay diversos dispositivos utilizados para mejorar el voltaje y la estabilidad transitoria en los nodos de la red, estos dispositivos son llamados sistemas flexibles de transmisión de corriente alterna.

En éste capítulo se tratarán las diferentes configuraciones de los FACTS y sus diagramas. Cabe mencionar que se hará más énfasis a los CEV por lo que se describirá brevemente los demás dispositivos de compensación.

#### **2.1 DESCRIPCIÓN GENERAL [1]**

El desarrollo de dispositivos FACTS comenzó con las crecientes capacidades de los componentes electrónicos de potencia. Se han puesto a disposición dispositivos para niveles de alta potencia en convertidores para niveles de voltaje altos e incluso extra alto voltaje. Los puntos de inicio generales son elementos de la red que influyen en la potencia reactiva o la impedancia de una parte del sistema de potencia. La figura 2.1 muestra una serie de dispositivos básicos separados en los convencionales y los dispositivos FACTS.

Para el lado de FACTS, la taxonomía en términos de 'dinámico' y 'estático' necesita una explicación. El término "dinámico" se utiliza para expresar la capacidad de control rápida de los dispositivos FACTS proporcionados por la electrónica de potencia. Este es uno de los principalesfactores de diferenciación de los dispositivos convencionales. El término 'estático' significa que los dispositivos no tienen partes móviles como interruptores mecánicos para realizar la capacidad de control dinámico. Por lo tanto, la mayoría de los dispositivos FACTS también pueden ser estáticos y dinámicos.

La columna de la izquierda en la figura 2.1 contiene los dispositivos convencionales construidos con componentes fijos o mecánicos conmutables como resistencia, inductancia o capacitancia junto con transformadores. Los dispositivos FACTS también contienen estos elementos, pero utilizan válvulas o convertidores electrónicos de potencia adicionales para cambiar los elementos en pasos más pequeños o con patrones de conmutación dentro de un ciclo de la corriente alterna. La columna izquierda de dispositivos FACTS utiliza válvulas de tiristor o convertidores. Estas válvulas o convertidores son bien conocidos desde hace varios años. Tienen bajas pérdidas debido a su baja frecuencia de conmutación de una vez por ciclo en los convertidores o el uso de los tiristores para simplemente superar las impedancias en las válvulas.

Sistemas flexibles de transmisión de corriente alterna

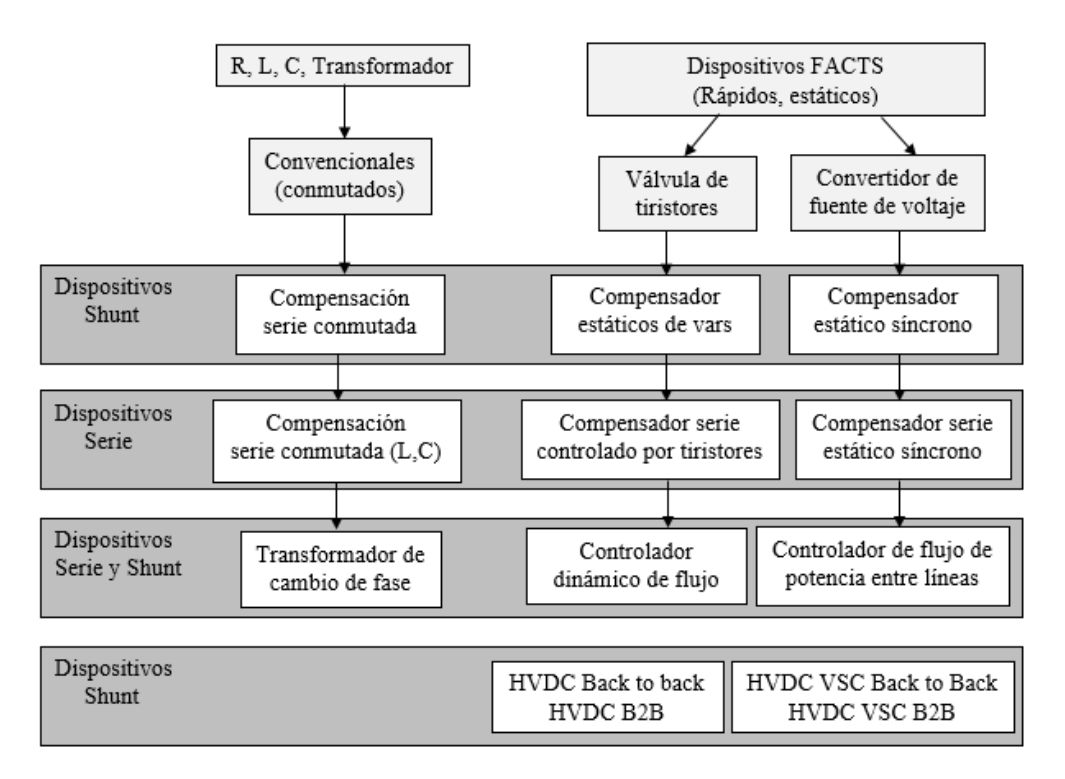

Figura 2.1.- Descripción general de los dispositivos FACTS.

La columna derecha de dispositivos FACTS contiene una tecnología más avanzada de convertidores de fuente de voltaje basados hoy principalmente en transistores bipolares de puerta aislada (IGBT) o tiristores conmutados de puerta aislada (IGCT). Los convertidores de fuente de voltaje proporcionan un voltaje controlable libre en magnitud y fase debido a una modulación de ancho de pulso de los IGBT. Lasfrecuencias de alta modulación permiten obtener bajos armónicos en la señal de salida e incluso compensar las perturbaciones provenientes de la red. La desventaja es que a medida que aumenta la frecuencia de conmutación, las pérdidas también aumentan. Por lo tanto, se requieren diseños especiales de los convertidores para compensar esto. En cada columna, los elementos se pueden estructurar de acuerdo con su conexión al sistema de energía. Los dispositivos en derivación son principalmente para compensación de potencia reactiva y, por lo tanto, para control de voltaje. El CEV proporciona, en comparación con la compensación de conmutación mecánica, un control más suave y preciso. Mejora la estabilidad de la red y puede adaptarse instantáneamente a nuevas situaciones. El STATCOM va un paso más allá y es capaz de mejorar la calidad de la energía contra caídas y oscilaciones uniformes. Los dispositivos en serie están compensando la potencia reactiva. Con su influencia en la impedancia efectiva en la línea, influyen en la estabilidad y el flujo de potencia. Estos dispositivos se instalan en plataformas en serie a la línea. La mayoría de los fabricantes cuentan con la compensación en serie, que generalmente se usa en una configuración fija, como un dispositivo FACTS. La razón es que la mayoría de las partes y la configuración del sistema requieren el mismo conocimiento que para los otros dispositivos FACTS.

La aplicación del TCSC es muy práctica para amortiguar las oscilaciones entre áreas y, por lo tanto, mejorar la estabilidad, pero también tiene cierta influencia en el flujo de potencia. El SSSC es un dispositivo que hasta ahora no se ha desarrollado en el nivel de transmisión debido a que la compensación serie y el TCSC están cumpliendo con todos los requisitos actuales más económicos. Pero las aplicaciones en serie de los convertidores de fuente de voltaje se han implementado para aplicaciones de calidad de energía en el nivel de distribución, por ejemplo, para asegurar las entradas de fábrica contra caídas y oscilaciones. Estos dispositivos se denominan restaurador de voltaje dinámico (DVR) o restaurador de voltaje estático (SVR). Cada vez es más importante obtener los dispositivos FACTS en la configuración de derivación y serie. Estos dispositivos se utilizan para controlar el flujo de

potencia. La mayor volatilidad de los flujos de energía debido a las actividades del mercado de la energía requiere un uso más flexible de la capacidad de transmisión. Los dispositivos de control de flujo de energía cambian los flujos de energía de partes sobrecargadas del sistema de energía a áreas con capacidad de transmisión libre. Los transformadores de cambio de fase (PST) son el dispositivo más común en este sector. Su limitación es la baja velocidad de control junto con un alto desgaste y mantenimiento para operaciones frecuentes. Como alternativa con capacidad de control total y rápida, el Controlador Unificado de Flujo de Energía (UPFC) es conocido desde hace varios años principalmente en la literatura y también en algunas instalaciones de prueba. El UPFC proporciona control de flujo de potencia junto con control de voltaje independiente. La principal desventaja de este dispositivo es el alto nivel de costo debido a la compleja configuración del sistema. La relevancia de este dispositivo se proporciona especialmente para estudios e investigaciones para determinar los requisitos y beneficios de una nueva instalación FACTS. Todos los dispositivos más simples pueden derivarse de la UPFC si su capacidad es suficiente para una situación dada. Derivados de la UPFC, existen dispositivos aún más complejos llamados Interline Power Flow Controller (IPFC) y Generalized Unified Power Flow Controller (GUPFC) que brindan capacidad de control del flujo de potencia en más de una línea desde la misma subestación. Entre la UPFC y la PST, existía una brecha para un dispositivo con capacidad de flujo de energía dinámica, pero con una configuración más sencilla que la UPFC. El controlador dinámico de flujo de potencia (DFC) se introdujo recientemente para llenar este vacío. La combinación de un PST pequeño con capacitores e inductancias activadas por tiristores proporcionan la capacidad de control dinámico sobre partes del rango de control. Los requisitos prácticos se cumplen lo suficientemente bien como para cambiar los flujos de energía en situaciones de mercado y también durante contingencias. La última línea de HVDC se agrega a esta descripción general, ya que dichas instalaciones cumplen con todos los criterios para ser un dispositivo FACTS, que es principalmente la capacidad de control dinámica total. Los sistemas Back to Back de HVDC permiten el control del flujo de potencia al tiempo que desacoplan adicionalmente la frecuencia de ambos lados. Mientras que HVDC Back-to-Back con tiristores solo controla la potencia activa, la versión con convertidores de fuente de voltaje permite, además, una capacidad de control total e independiente de la potencia reactiva en ambos lados. Dicho dispositivo idealmente mejora el control de voltaje y la estabilidad junto con el control dinámico de flujo de potencia. Por supuesto, HVDC con tiristores o convertidores de fuente de voltaje junto con líneas o cables proporcionan la misma funcionalidad y pueden verse como dispositivos FACTS muy largos. Los dispositivos FACTS generalmente se perciben como una nueva tecnología, pero cientos de instalaciones en todo el mundo, especialmente de CEV's desde principios de la década de 1970 con una potencia instalada total de 90,000 MVAr, muestran la aceptación de este tipo de tecnología. La Tabla 2.1 muestra el número estimado de dispositivos FACTS instalados en todo el mundo y la potencia instalada total estimada. Incluso los desarrollos más recientes como STATCOM o TCSC muestran una tasa de crecimiento rápido en sus áreas de aplicación específicas.

| <b>TIPO</b>              | <b>NÚMERO</b>             | <b>MVAR TOTAL INSTALADOS</b> |
|--------------------------|---------------------------|------------------------------|
| <b>CEV</b>               | 600                       | 90000                        |
| <b>STATCOM</b>           | 15                        | 1200                         |
| <b>COMPENSADOR SERIE</b> | 700                       | 350000                       |
| <b>TCSC</b>              | 10                        | 2000                         |
| HVDC B2B                 | 41                        | 14000                        |
| <b>HVDC VSC B2B</b>      | $1+(7 \text{ con cable})$ | 900                          |
| <b>UPFC</b>              | $2 - 3$                   | 250                          |

**TABLA 2.1** NÚMERO ESTIMADO DE DISPOSITIVOS FACTS INSTALADOS EN TODO EL MUNDO Y SU POTENCIA INSTALADA TOTAL ESTIMADA**.** 

#### **2.2 CONFIGURACIONES DE LOS DISPOSITIVOS FACTS [1]**

El dispositivo FACTS más utilizado es el CEV o la versión con convertidor de fuente de voltaje llamado STATCOM. Estos dispositivos de derivación funcionan como compensadores de potencia reactiva. Las principales aplicaciones en transmisión, distribución y redes industriales son:

- Reducción de flujos de potencia reactiva no deseados y, por lo tanto, reducción de las pérdidas de red.
- Mantenimiento de los intercambios contractuales de potencia con potencia reactiva equilibrada.
- Compensación de los consumidores y mejora de la calidad de la energía, especialmente con grandes fluctuaciones de demanda, como máquinas industriales, plantas de fundición de metales, sistemas ferroviarios o de trenes subterráneos.
- Mejoramiento de la estabilidad transitoria.

#### **2.2.1.- COMPENSADOR ESTÁTICO DE VARS (CEV) [1]**

Las cargas eléctricas generan y absorben potencia reactiva. Como la carga transmitida varía considerablemente de una hora a otra, el balance de potencia reactiva en una red también varía. El resultado puede ser variaciones inaceptables de amplitud de voltaje o incluso una depresión de voltaje, en el extremo de un colapso de voltaje. Un CEV de funcionamiento rápido puede proporcionar continuamente la potencia reactiva necesaria para controlar las oscilaciones de tensión dinámicas en diversas condiciones del sistema y, por lo tanto, mejorar la transmisión y la estabilidad de la distribución del sistema de potencia. La instalación de un CEV en uno o más puntos adecuados de la red puede aumentar la capacidad de transferencia y reducir las pérdidas mientras se mantiene un perfil de voltaje uniforme en diferentes condiciones de red. Además, un CEV puede mitigar las oscilaciones de potencia activa a través de la modulación de amplitud de voltaje.

Las instalaciones CEV consisten en una serie de bloques de construcción. El más importante es la válvula de tiristores, es decir, los conjuntos de pilas de tiristores en antiparalelo conectados en serie para proporcionar capacidad de control. Los reactores de núcleo de aire y los condensadores de CA de alto voltaje son los elementos de potencia reactiva utilizados junto con las válvulas de tiristores. La conexión escalonada de este equipo a la tensión de transmisión se logra a través de un transformador de potencia. Las válvulas de tiristores junto con los sistemas auxiliares están ubicadas en el interior de un edificio, mientras que los reactores y condensadores con núcleo de aire, junto con el transformador de potencia, están ubicados en el exterior.

El principio de un CEV consiste de condensadores conmutados por tiristores (TSC) y reactores controlados o conmutados por tiristor (TCR). El control coordinado de una combinación de estas ramas varía la potencia reactiva como se muestra en la Figura 2.2.

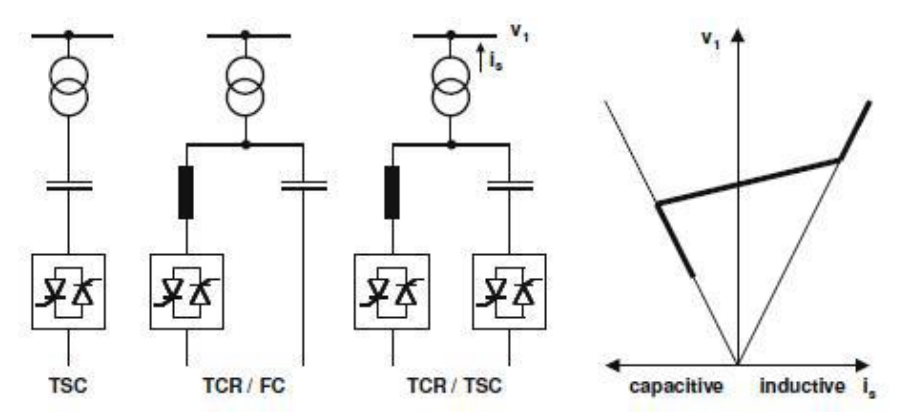

Figura 2.2.- Configuraciones de los CEV y su característica de voltaje-corriente.

#### **REACTOR CONTROLADO POR TIRISTORES (RCT) [2]**

En la figura 2.3 se muestra el esquema básico del reactor controlado por tiristores. El elemento que controla es el tiristor, los dos tiristores polarizados opuestamente conducen en medios ciclos alternados de la frecuencia suministrada. Si los tiristores son disparados y puestos en conducción precisamente en los picos de voltaje de suministro, resulta una conducción completa en el reactor y la corriente es la misma que se tendría con el tiristor en corto circuito. La corriente es esencialmente reactiva, retrasada con respecto al voltaje aproximadamente 90°, contiene una pequeña componente en fase ocasionada por perdidas de potencia en el reactor. La conducción completa se muestra en la figura 2.4.

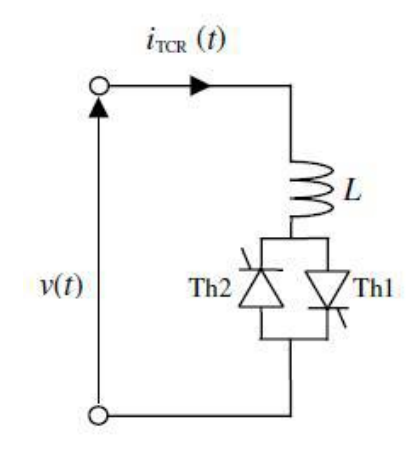

Figura 2.3.- Esquema básico de un RCT.

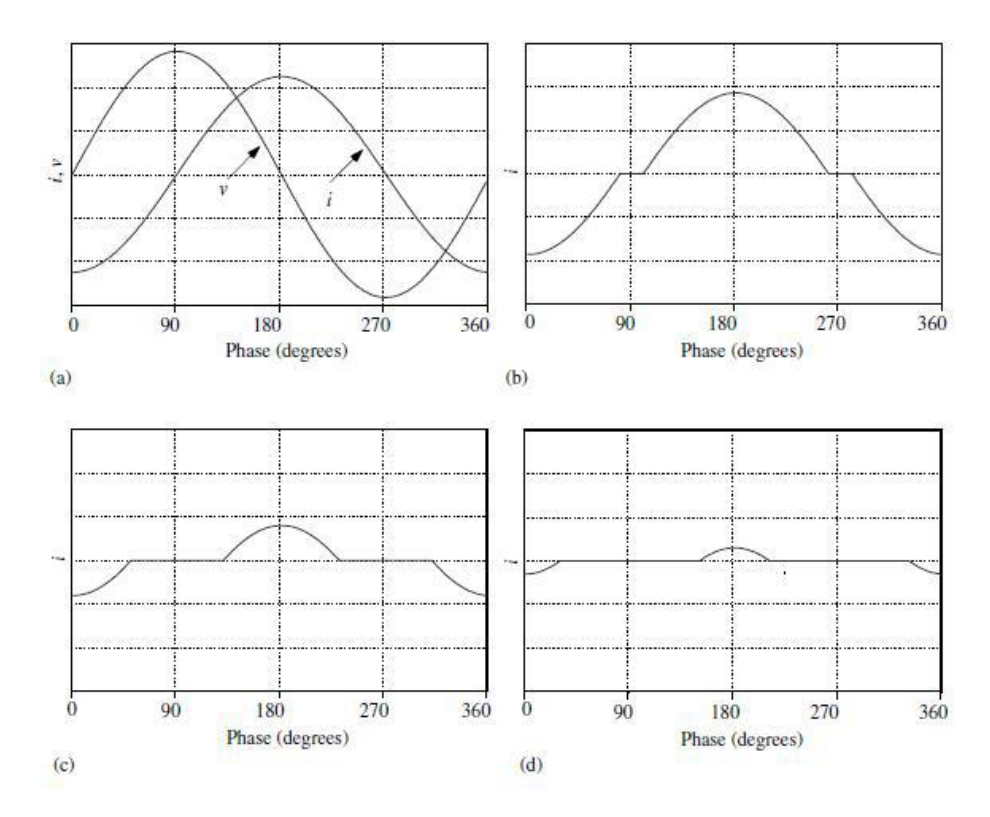

Figura 2.4.- Formas de onda de la corriente de fase y corriente de línea del RCT conectado en delta.

La conducción completa se obtiene con un ángulo de disparo de 90°. Una conducción parcial se obtiene con ángulos de disparo entre 90° y 180°. Con un ángulo de disparo  $\alpha$  = 180° no se tiene corriente en el reactor y equivale a tener una susceptancia con valor cero en el RCT.

El efecto de incrementar el ángulo de disparo es reducir la componente fundamental de corriente, el reactor controlado por tiristores es una susceptancia variable y puede por lo tanto ser aplicado como un compensador estático.

La corriente instantánea está dada por:

$$
I = \begin{cases} \frac{\sqrt{2}V}{XL} (\cos \alpha - \cos \omega t), & \alpha < \omega t < \alpha + \sigma \\ 0, & \alpha + \sigma < \omega t < \alpha + \pi \end{cases}
$$
 (2.1)

Donde:

 $V =$  Voltaje rms (de fase).

 $XL = \omega L =$ Reactancia del reactor a la frecuencia fundamental en ohms.

$$
\omega=2\pi f
$$

 $\alpha = \text{Angulo de disparo.}$ 

 $\sigma = \text{Angulo de conducción.}$ 

El origen del tiempo se elige para que coincida con un cruce cero de la tensión positiva. La componente fundamental es encontrada por el análisis de Fourier y es dada por:

$$
I_1 = \frac{\sigma - \sin \sigma}{\pi X L} V \tag{2.2}
$$

El ángulo de conducción está relacionado con el ángulo de disparo como se muestra en la ecuación 2.3

$$
\alpha + \frac{\sigma}{2} = \pi \tag{2.3}
$$

Donde:

$$
\sigma = 2(\pi - \alpha) \tag{2.4}
$$

Sustituyendo la ecuación 2.4 en la ecuación 2.2 tenemos que:

$$
I_1 = \frac{2(\pi - \alpha) - \sin 2(\pi - \alpha)}{\pi X L} V
$$
\n(2.5)

Reescribiendo la ecuación 2.5 se tiene que:

$$
I_1 = jB(\alpha)_L V \tag{2.5}
$$

Donde  $B(\alpha)_L$  es la susceptancia variable a la frecuencia fundamental del reactor controlada por el ángulo de disparo.

$$
B(\alpha)_L = \frac{2(\pi - \alpha) - \sin 2(\pi - \alpha)}{\pi X L}
$$
 (2.6)

Esta ley de control es mostrada en la figura 2.5. El máximo valor de  $B_L$  es  $\frac{1}{XL}$ , obtenido con  $\sigma = \pi$  ó 180°, que es la conducción completa en el tiristor. El valor mínimo es cero, obtenido cuando  $\sigma = 0$  ( $\alpha = 180$ ). Este principio de control es llamado ángulo de fase.

16

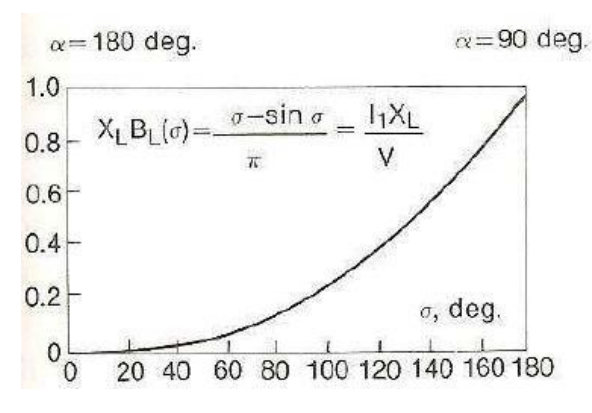

Figura 2.5.- Ley de control de un RCT elemental.

#### **CARACTERÍSTICA FUNDAMENTAL DE VOLTAJE/CORRIENTE DEL RCT**

El RCT tiene que tener un sistema de control que determine los disparos instantáneos (y por lo tanto  $\sigma$ ) y que emita los pulsos de disparo de los tiristores. En algunos diseños el sistema de control responde a una señal que directamente representa la susceptancia deseada  $B<sub>L</sub>$ . En otros, los algoritmos de control procesan varios parámetros medidos del sistema compensado y generan los pulsos de disparo directamente sin usar una señal explicita para  $B_L$  (discutido más adelante). En cualquier caso, es una característica de voltaje/corriente como se muestra en la figura 2.6. La operación de estado estable es mostrada en el punto de intersección con la línea de carga del sistema. Por ejemplo, el ángulo de conducción es mostrado como de 130°, dando un voltaje ligeramente arriba de un p.u, pero esto essolamente una de un número infinito de posibles combinaciones, dependiendo de la carga de línea del sistema, los ajustes de control y el rango del compensador. La característica de control de la figura 2.6 puede ser descrita por la siguiente ecuación:

$$
V = V_k + jX_S I_1, \qquad 0 < I_1 < I_{\text{max}} \tag{2.7}
$$

En la figura 2.6 se muestra la corriente máxima es normalmente la corriente nominal del reactor mostrada como un p.u.

#### Sistemas flexibles de transmisión de corriente alterna

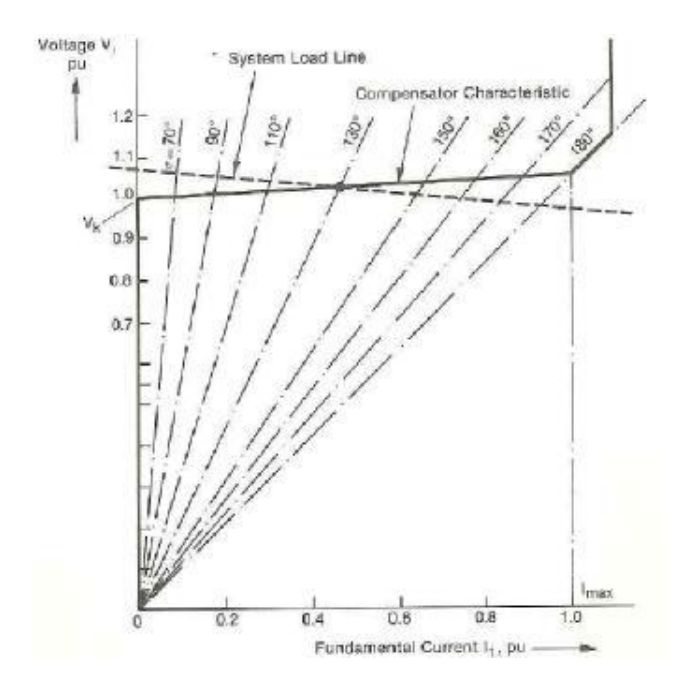

Figura 2.6 Formación de la característica fundamental de voltaje/corriente del RCT.

#### **CAPACITOR CONTROLADO POR TIRISTORES (CCT)**

La operación de este elemento es distinta a la del RCT en el sentido que no opera bajo el control de fase. Pues el valor de susceptancia que presenta éste compensador durante su operación siempre es el nominal. La función de los tiristores es únicamente conectar y desconectar el capacitor o banco capacitivo. En un periodo de la onda de corriente el capacitor conducirá solamente medio ciclo.

En la figura 2.7 se muestra un circuito con un capacitor conmutado a través de tiristores, no se incluye ningún elemento adicional a la fuente de voltaje de suministro.

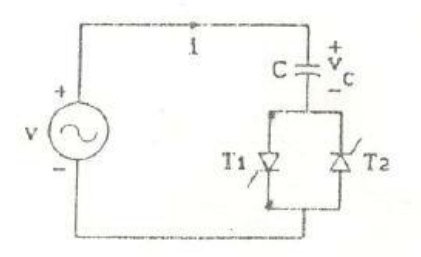

Figura 2.7.- Capacitor conmutado por tiristores.

De acuerdo con el circuito de la figura 2.7 cuando la corriente alcanza el cruce natural por cero y se suprimen los pulsos de disparo de los tiristores, la corriente deja de fluir, entonces la potencia reactiva suministrada al sistema es cero. El capacitor, sin embargo, se queda con una carga atrapada. Debido a esta carga, la tensión a través de los tiristores alterna posteriormente entre cero y dos veces la tensión pico de fase (figura 2.8 a). El único instante en que el capacitor puede ser disparado otra vez sin transitorios es cuando el voltaje que los atraviesa es cero (figura 2.8 b). Esto coincide con el voltaje pico de fase.

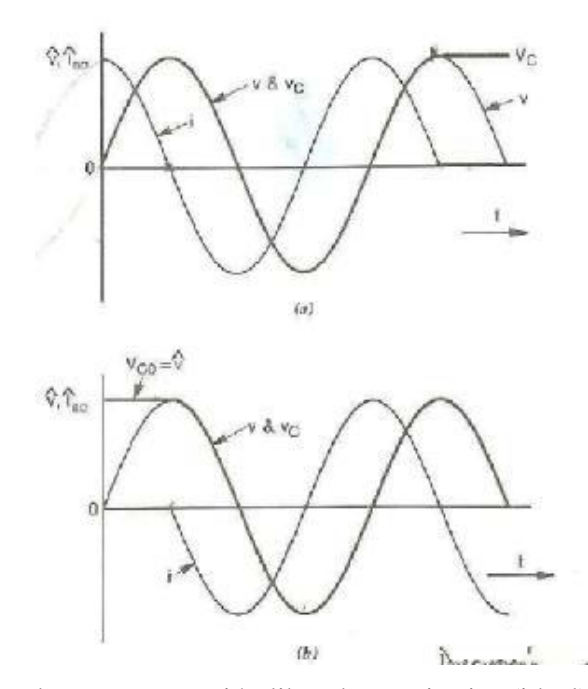

Figura 2.8.- Formas de onda en una conexión libre de transitorios (ideal), desconexión (a) y conexión (b).

#### **CONMUTACIÓN IDEAL (SIN TRANSITORIOS)**

Para describir éste concepto nos basaremos en la figura 2.7 con un voltaje de suministro sinusoidal  $v = \hat{v} \sin(\omega_0 t + \alpha)$ , los tiristores pueden ser disparados y puestos en conducción únicamente en el valor pico de voltaje, es decir, cuando:

$$
\frac{dv}{dt} = \omega_0 \hat{v} \cos(\omega_0 t + \alpha) = 0 \tag{2.8}
$$

Al dispararse en cualquier otro instante se produce la corriente  $i = C \frac{dv}{dt}$  para tener un cambio discontinuo en el escalón en  $t = 0 +$ . Éste paso es imposible en la práctica debido a la inductancia, que se considera en la siguiente sección. Para permitir el análisis en la figura 2.8, el disparo debe ocurrir en el pico del voltaje, y con esta restricción la corriente es dada por:

$$
i = C \frac{dv}{dt} = \hat{v}\omega_0 C \cos(\omega_0 t + \alpha)
$$
 (2.9)

Dónde:

 $\alpha = \pm \frac{\pi}{2}$  $\omega_0 C = B_C$  = Es la susceptancia a la frecuencia fundamental del capacitor.  $X_c = \frac{1}{B_c}$  = Reactancia del capacitor.

Así que con 
$$
\alpha = \pm \frac{\pi}{2}
$$
nos queda lo siguiente:  
\n $i = \pm B_C \sin \omega_0 t = +\hat{i}_{ac} \sin \omega_0 t$  (2.10)

Donde:

 $\hat{\iota}_{ac} =$  Es el valor pico de la corriente alterna o la corriente máxima.

 $\hat{v}$  = Es el valor pico del voltaje o el voltaje máximo.

$$
\hat{\iota}_{ac} = \hat{\nu} B_c = \frac{\hat{\nu}}{x_c} \tag{2.11}
$$

En la ausencia de otros elementos del circuito, se debe especificar que el capacitor está precargado al voltaje  $V_{c0} = \pm \hat{v}$ , esto porque, debe mantener la carga prioritaria  $\pm \frac{\hat{v}}{c}$ . Esto se debe a que cualquier voltaje de corriente directa anterior en el condensador no se puede tener en cuenta en el circuito simple de la figura 2.7. En la práctica, este voltaje aparecería distribuido a través de la impedancia en serie con una parte a través del interruptor de tiristores.

Con estas restricciones  $\frac{dv}{dt} = 0$  y  $V_{c0} = \pm \hat{v}$ , en  $t = 0$ , tenemos el caso ideal de la conmutación libre de transitorios, como se ilustra en la figura 2.8. Éste concepto es el básico para el control de conmutación del CCT. En principio, una vez que cada capacitor se carga al pico positivo o negativo del voltaje del sistema, es posible encender o apagar cualquiera o todos los capacitores para cualquier número integral de semiciclos sin transitorios.

#### **2.2.2 STATCOM [1]**

En 1999 entró en funcionamiento el primer CEV con convertidor de fuente de voltaje llamado STATCOM (STATic COMpensator). El STATCOM tiene una característica similar al condensador síncrono, pero como dispositivo electrónico no tiene inercia y es superior al condensador síncrono en variasformas, con una mejor dinámica, un menor costo de inversión y menores costos de operación y mantenimiento. Un STATCOM se construye con tiristores con capacidad de desactivación como GTO. La estructura y las características operativas se muestran en la figura 2.9. La línea estática entre las limitaciones de corriente tiene una cierta inclinación que determina la característica de control para el voltaje. La ventaja de un STATCOM es que la provisión de potencia reactiva es independiente de la tensión real en el punto de conexión.

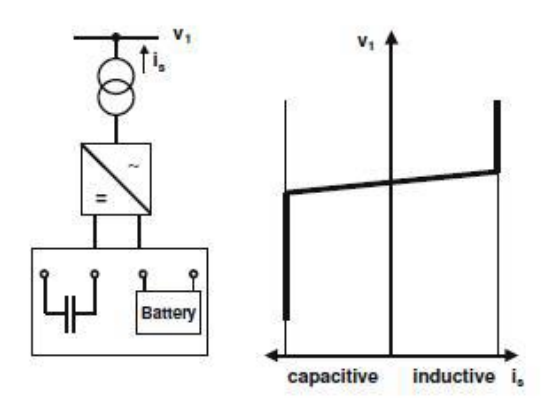

Figura 2.9.- Estructura y voltaje/característica de corriente

#### **2.2.3 COMPENSADOR SERIE [2]**

La primera Compensación en el nivel de transmisión del mundo, contada hoy en día por los fabricantes como un dispositivo FACTS, entró en operación en 1950. La compensación en serie se usa para disminuir la reactancia de transferencia de una línea eléctrica a la frecuencia nominal. Una instalación en serie de condensadores genera una potencia reactiva que, de manera autorreguladora, equilibra una fracción de la reactancia de transferencia de la línea. El resultado es que la línea se acorta eléctricamente, lo que mejora la estabilidad angular, la estabilidad de voltaje y la potencia compartida entre líneas paralelas.

Los condensadores serie se instalan en serie con una línea de transmisión, lo que significa que todos los equipos deben instalarse en una plataforma completamente aislada. En esta plataforma de acero, el condensador principal se encuentra junto con los circuitos de protección contra sobretensiones. La protección contra sobretensiones es un factor de diseño clave, ya que el banco de condensadores tiene que soportar la corriente de falla de rendimiento, incluso en una falla cercana grave. La protección primaria contra sobretensiones generalmente involucra varistores no lineales del tipo de óxido de metal, una chispa y un interruptor de bypass rápido. La protección secundaria se logra con la electrónica montada en tierra que actúa sobre las señales de los transductores de corriente ópticos en el circuito de alto voltaje.

Incluso si el dispositivo se conoce desde hace varios años, las mejoras están en curso. Un logro reciente es el uso de condensadores secos con una mayor densidad de energía y un mayor respeto por el medio ambiente. Como protección primaria, se pueden utilizar interruptores de tiristor, pero recientemente se han desarrollado alternativas más baratas con casi la misma capacidad basada en brechas de chispa activadas y disyuntores especiales sin electrónica de potencia.

Una línea de transmisión sin compensar, figura 2.10, donde se desprecia la resistencia, la potencia transmitida está dada por:

$$
P_{12} = \frac{V_1 - V_2}{X_L} \sin \delta_{12}
$$
 (2.12)

22

Donde:

 $V_1$  = Voltaje de nodo de envío.

 $V_2$  = Voltaje del nodo de recepción.

 $X_L$  = Reactancia serie inductiva de la línea.

 $\delta_{12}$  = Ángulo entre nodos de envío y recepción.

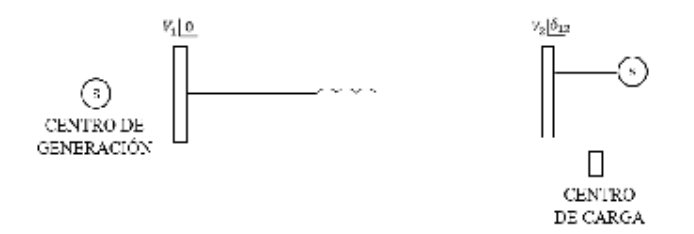

Figura 2.10.- Línea de transmisión sin compensación serie

En la ecuación 2.12 la potencia máxima transmitida se puede incrementar aumentando  $V_1$ ,  $V_2$  o bien disminuyendo el valor neto de  $X_L$  con un capacitor serie en la línea como se muestra en la figura 2.11. Por lo que la potencia de transmisión será:

$$
P_{12} = \frac{V_1 - V_2}{X_L - X_c} \sin \delta_{12}
$$
 (2.13)

Donde:

 $X_c$  = Reactancia capacitiva del capacitor serie.

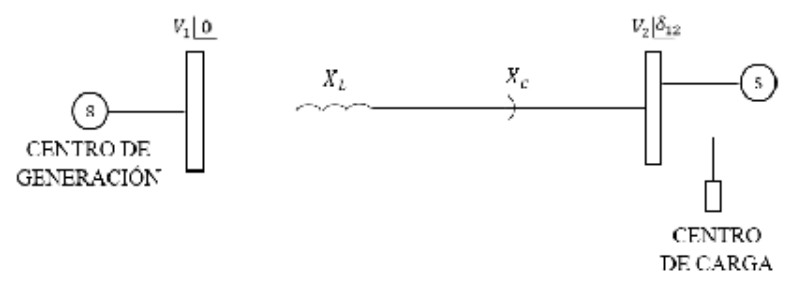

Figura 2.11.- Caso con compensación serie.

#### **2.2.4 CONDENSADORES SERIE CONTROLADOS POR TIRISTORES [1]**

Los condensadores de serie controlados por tiristor (TCSC) resuelven problemas dinámicos específicos en los sistemas de transmisión. En primer lugar, aumenta la amortiguación cuando los grandes sistemas eléctricos están interconectados. En segundo lugar, puede superar el problema de la Resonancia Sub-Sincrónica (SSR), un fenómeno que implica una interacción entre grandes unidades generadoras térmicas y sistemas de transmisión compensados en serie. La capacidad de conmutación de alta velocidad del TCSC proporciona un mecanismo para controlar el flujo de potencia de la línea, que permite una mayor carga de las líneas de transmisión existentes, y permite un rápido reajuste del flujo de potencia de la línea en respuesta a diversas contingencias. El TCSC también puede regular el flujo de energía de estado estable dentro de sus límites de clasificación. Desde un punto de vista tecnológico principal, el TCSC se asemeja al condensador de la serie convencional. Todo el equipo de potencia está ubicado en una plataforma de acero aislada, incluida la válvula de tiristor que se utiliza para controlar el comportamiento del banco de condensadores principal. Asimismo, el control y la protección se ubican en el potencial de tierra junto con otros sistemas auxiliares. La figura 2.12 muestra la configuración principal de un TCSC y su diagrama operativo. El ángulo de disparo y los límites térmicos de los tiristores determinan los límites del diagrama operativo.

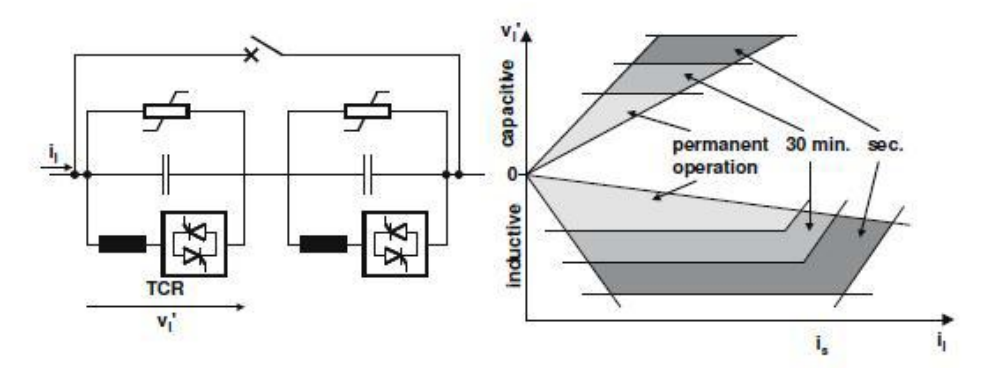

Figura 2.12.- Configuración de principio y diagrama operacional de una compensación de serie controlada por tiristores.

Los principios fundamentales del concepto TCSC son dos; En primer lugar, para proporcionar amortiguación electromecánica entre grandes sistemas eléctricos mediante el cambio de la reactancia de una línea eléctrica de interconexión específica, es decir, el TCSC proporcionará una reactancia capacitiva variable. En segundo lugar, el TCSC cambiará su impedancia aparente (como se ve por la corriente de línea) para las frecuencias sub-síncronas, de modo que se evite una posible resonancia subsíncrona. Ambos objetivos se logran con el TCSC, utilizando algoritmos de control que funcionan simultáneamente. Los controles funcionarán en el circuito del tiristor en paralelo al banco principal de capacitores, de manera que las cargas controladas se agreguen al capacitor principal, lo que lo convierte en un capacitor variable en la frecuencia fundamental, pero en un "inductor virtual" en frecuencias sub-síncronas.

#### **2.2.5 COMPENSADOR SERIE ESTÁTICO SINCRONO (SSSC) [1]**

Si bien el TCSC se puede modelar como una impedancia en serie, el SSSC es una fuente de voltaje en serie. La configuración de principio se muestra en la figura 2.14, que se ve básicamente igual que el STATCOM. Pero en realidad este dispositivo es más complicado debido al montaje de la plataforma y la protección. Es absolutamente necesaria una protección del tiristor, debido a la baja capacidad de sobrecarga de los semiconductores, especialmente cuando se utilizan IGBT. El convertidor de fuente de voltaje más la protección del tiristor hace que el dispositivo sea mucho más costoso, mientras que el mejor rendimiento no se puede usar en el nivel de transmisión. La imagen es bastante diferente si nos fijamos en aplicaciones de calidad de energía. Este dispositivo se llama entonces Restaurador de voltaje dinámico (DVR). El DVR se usa para mantener constante el nivel de voltaje, por ejemplo, en una entrada de fábrica. Las caídas de tensión y el parpadeo se pueden mitigar. La duración de la acción está limitada por la energía almacenada en el condensador de CD. Con un mecanismo de carga o una batería en el lado de CD, el dispositivo podría funcionar como una fuente de alimentación ininterrumpible. La imagen de una instalación modular con 22 MVA se muestra a la derecha en la figura 2.13.

Sistemas flexibles de transmisión de corriente alterna

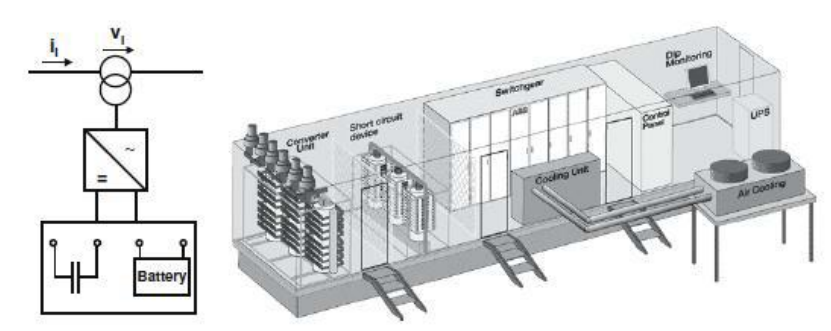

Figura 2.13.- Principio de configuración del SSSC e implementación como DVR para las aplicaciones de la calidad de la energía.

#### **2.2.6 DISPOSITIVOS EN SERIE Y DERIVACIÓN [1]**

La capacidad de flujo de energía está adquiriendo cada vez más importancia con las crecientes restricciones para las nuevas líneas eléctricas y el flujo de energía más volátil debido a las actividades del mercado energético.

#### **2.2.6.1 CONTROLADOR DE FLUJO DE POTENCIA UNIFICADO [1]**

El UPFC es una combinación de un compensador estático y una compensación de la serie estática. Actúa como un dispositivo de compensación de derivación y de cambio de fase simultáneamente.

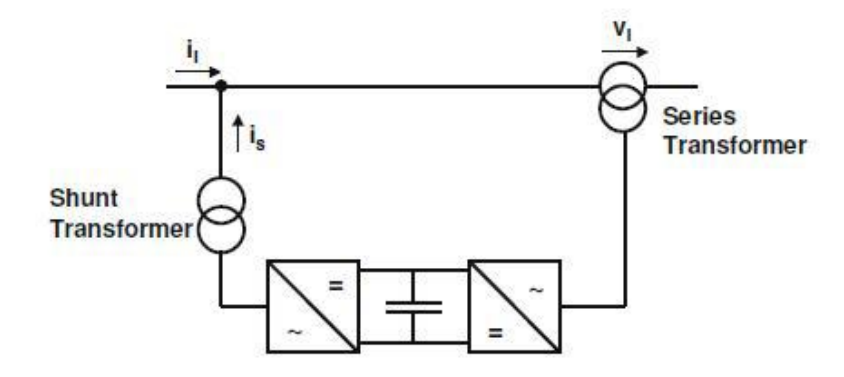

Figura 2.14.- Principio de configuración de un UPFC.
El UPFC consta de una derivación y un transformador en serie, que se conectan mediante dos convertidores de fuente de voltaje con un condensador de CD común. El circuito de CD permite el intercambio activo de potencia entre la derivación y el transformador en serie para controlar el cambio de fase de la tensión en serie. Esta configuración, como se muestra en la figura 2.14, proporciona la capacidad de control total para el voltaje y el flujo de energía. El convertidor en serie debe estar protegido con un puente de tiristor. Debido a los grandes esfuerzos para los convertidores de fuente de voltaje y la protección, un UPFC se está volviendo bastante costoso, lo que limita las aplicaciones prácticas donde se requiere el control de flujo de potencia y voltaje simultáneamente.

# **2.2.6.2 CONTROLADOR DE FLUJO DE POTENCIA INTERLINE [1]**

Uno de los últimos dispositivos FACTS se llama compensador estático convertible (CSC) y recientemente fue instalado como piloto por la Autoridad de Energía de Nueva York (NYPA). El proyecto CSC aumentará la capacidad de transferencia de energía y maximizará el uso de la red de transmisión existente. Dentro del marco conceptual general del CSC, dos dispositivos FACTS de convertidor múltiple, el Controlador de flujo de energía interlínea (IPFC) y el Controlador de flujo de energía unificado generalizado (GUPFC), son entre muchas configuraciones posibles. El objetivo es controlar los flujos de energía de varias líneas o una subred en lugar de controlar el flujo de energía de una sola línea, por ejemplo, DFC o UPFC. El IPFC combina dos o más convertidores en serie y el GUPFC combina un convertidor en derivación y dos o más convertidores en serie. La instalación actual de CSC de la NYPA es un "doble convertidor" y puede funcionar como una IPFC, pero no como una GUPFC.

Cuando es necesario controlar los flujos de energía de dos líneas que comienzan en una subestación, se puede usar un Controlador de flujo de energía interlínea (IPFC). El IPFC consta de dos VSC serie cuyos condensadores de CD están acoplados. Esto permite que la potencia activa circule entre los VSC. La figura 2.15 muestra la configuración de principio de un IPFC. Con esta configuración se pueden controlar dos líneas simultáneamente para optimizar la utilización de la red. En general, debido a su configuración compleja, se deben identificar casos de aplicaciones específicas que justifiquen la inversión.

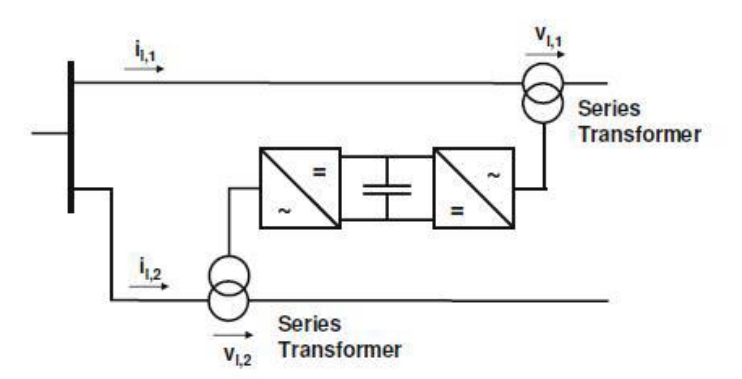

Figura 2.15.- Principio de configuración de un IPFC.

# **2.2.6.3 CONTROLADOR DE FLUJO DE POTENCIA UNIFICADO GENERALIZADO [1]**

El GUPFC combina tres o más convertidores de derivación y serie. Extiende el concepto de control de flujo de potencia y voltaje más allá de lo que se puede lograr con el conocido UPFC de dos convertidores. El GUPFC más simple consiste en tres convertidores, uno conectado en derivación y los otros dos en serie con dos líneas de transmisión en una subestación. La figura 2.16 muestra la configuración de principio. El GUPFC básico puede controlar un total de cinco cantidades del sistema de alimentación, como la tensión del bus y los flujos de potencia activa y reactiva independientes de dos líneas. El concepto de GUPFC se puede ampliar para más líneas si es necesario. El dispositivo puede instalarse en algunas subestaciones centrales para administrar los flujos de energía de líneas múltiples o un grupo de líneas y también brindar soporte de voltaje. Al utilizar dispositivos GUPFC, la capacidad de transferencia de las líneas de transmisión se puede aumentar significativamente. Además, al utilizar la capacidad de gestión multilínea del GUPFC, los flujos de potencia activa en las líneas no solo pueden aumentarse, sino también disminuirse con respecto a los requisitos de operación y transacciones de mercado. En general, el GUPFC se puede utilizar para aumentar la capacidad de transferencia y aliviar las congestiones de una manera flexible. La complejidad de su configuración y esquema de control necesita casos de aplicaciones específicas.

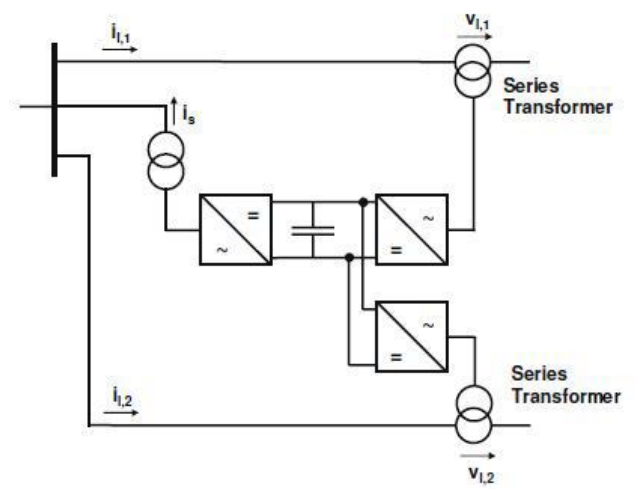

Figura 2.16.- Principio de configuración de un GUPFC.

### **2.2.6.4 DISPOSITIVOS BACK TO BACK [1]**

Los dispositivos Back-to-Back proporcionan, en general, una capacidad de control y limitación de flujo de potencia total. Una sobrecarga de estos dispositivos es por lo tanto imposible. Pueden resistir las interrupciones en cascada, que pueden ocurrir debido a interrupciones en la línea cuando una línea después de la otra está sobrecargada. Esto proporciona un gran beneficio incluso si la característica de desacoplamiento de frecuencia no es necesaria. Los sistemas HVDC Back-to Back convencionales con convertidores de tiristores necesitan filtros que consuman espacio para reducir la distorsión armónica. La potencia reactiva no es controlable. Estos dispositivos se utilizan principalmente cuando se deben acoplar dos redes asíncronas o en la aplicación habitual como línea de transmisión de energía a grandes distancias. El HVDC con convertidores de fuente de voltaje proporciona beneficios también dentro de las redes operadas de forma síncrona. Tiene una huella mucho más pequeña y proporciona la capacidad de control total de voltaje a la red en ambos extremos. Por lo tanto, se puede operar además del control de flujo de potencia como dos STATCOMS. En ambos extremos se proporciona un diagrama operacional circular de cuatro cuadrantes completo. Esta provisión de potencia reactiva se puede usar para aumentar la capacidad de transmisión de las líneas de transmisión circundantes además de equilibrar el flujo de potencia. La figura 2.17 muestra la configuración de principio de un HVDC Backto-Back con convertidores de fuente de voltaje.

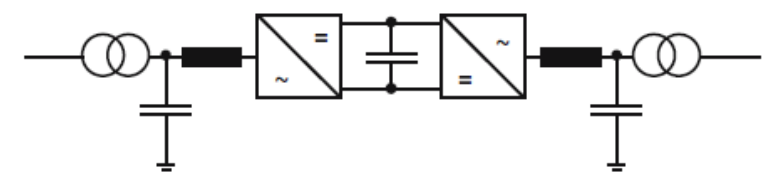

Figura 2.17.- Configuración esquemática de HVDC Back to back con una fuente convertidora de voltaje.

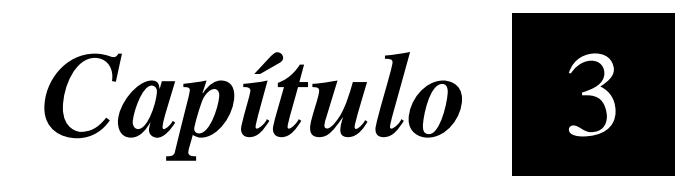

# *Métodos para la solución de flujos de potencia [3]*

Los estudios de flujos de potencia son de gran importancia en la planeación y diseño de la expansión futura de los sistemas de potencia, así como también en la determinación de las mejores condiciones de operación de los sistemas existentes. La información principalmente que se obtiene de un estudio de flujos de potencia es la magnitud y el ángulo de fase del voltaje en cada barra y las potencias real y reactiva que fluyen en cada línea. Sin embargo, se puede obtener gran cantidad de información adicional que es valiosa, a través de la salida impresa de los programas de computadora que usan las compañías eléctricas de generación.

Se examinarán algunos métodos sobre los que se basan las soluciones al problema de flujos de potencia.

# **3.1 EL PROBLEMA DE FLUJOS DE POTENCIA [3]**

Para resolver el problema de flujos de potencia se pueden usar las admitancias propias y mutuas que componen la matriz de admitancias de barra  $Y_{\text{barra}}$  o las impedancias de punto de operación y de transferencia que constituyen  $Z_{barra}$ . Se limitará el estudio a los métodos que usan admitancias. El punto de partida en la obtención de datos que deben ser introducidos en la computadora es el diagrama unifilar del sistema. Las líneas de transmisión se representan por su equivalente monofásico nominal  $\pi$ , como es mostrado en la figura 3.1

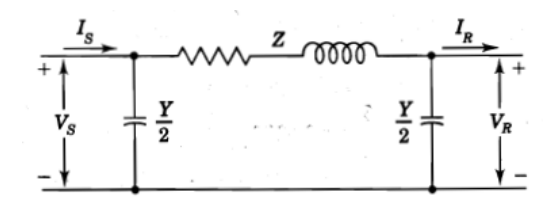

Figura 3.1.- circuito equivalente de una línea de transmisión.

El valor numérico para la impedancia serie Z y la admitancia total de carga de la línea Y (generalmente en términos de los megavar de carga de línea a voltaje nominal del sistema) son necesarios para cada línea, de forma que la computadora pueda determinar todos los elementos de la matriz de admitancias de una barra  $NxN$  de la que un típico elemento  $Y_{ij}$ tiene la forma.

$$
Y_{ij} = |Y_{ij}| \big| \bigcup \theta_{ij} = |Y_{ij}| \cos \theta_{ij} + j |Y_{ij}| \sin \theta_{ij} = G_{ij} + j B_{ij}
$$
\n(3.1)

El voltaje en una barra típica  $i$  del sistema está dado en coordenadas polares por

$$
V_i = |V_i| \, \big| \, \Delta_i = |V_i| \, (\cos \delta_i + j \, \sin \delta_i) \tag{3.2}
$$

El voltaje en otra barra  $j$  se escribe de manera similar cambiando el subíndice  $i$  por el . La corriente total que se inyecta en la red a través de la barra i en términos de los elementos  $Y_{in}$  de  $Y_{barra}$  está dada por la sumatoria

$$
I_i = Y_{i1}V_1 + Y_{i2}V_2 + \dots + Y_{iN}V_N = \sum_{n=1}^{N} Y_{in}V_n
$$
 (3.3)

Sea  $P_i$  y  $Q_i$  las potencias real y reactiva totales que entran a la red a través de la barra  $i.$  Entonces, el complejo conjugado de la potencia que se inyecta a la barra  $i$  es

$$
P_i - jQ_i = V_i^* \sum_{n=1}^{N} Y_{in} V_n
$$
 (3.4)

En la que se sustituyen las ecuaciones 3.1 y 3.2 para obtener

$$
P_i - jQ_i = \sum_{n=1}^{N} |Y_{in}V_iV_n| \ \lfloor \theta_{in} + \delta_n - \delta_i \tag{3.5}
$$

Al expandir esta ecuación e igualar las partes real y reactiva, se obtiene:

$$
P_i = \sum_{n=1}^{N} |Y_{in} V_i V_n| \cos(\theta_{in} + \delta_n - \delta_i)
$$
 (3.6)

$$
Q_i = \sum_{n=1}^{N} |Y_{in}V_iV_n| \operatorname{sen}(\theta_{in} + \delta_n - \delta_i)
$$
 (3.7)

Las ecuaciones 3.6 y 3.7 constituyen las ecuaciones de flujos de potencia; ellas dan valores calculados para la potencia real  $P_i$  y la potencia reactiva  $Q_i$  totales que entran a la red a través de una barra típica i. Sea  $P_{gi}$  la potencia programada que se está generando en la barra i y  $P_{di}$  la potencia programada que demanda la carga en esa barra. Entonces, la expresión  $P_{i,prog} = P_{gi} - P_{di}$  de la potencia programada total que está siendo inyectada dentro de la barra i como se ilustra en la figura 3.2a). Se nombra al valor calculado de  $P_i$ como  $P_{i, calc}$  y se llega a la definición del error  $\Delta P_i$  como el valor programado  $P_{i,prog}$  menos el valor calculado  $P_{i,j}$ 

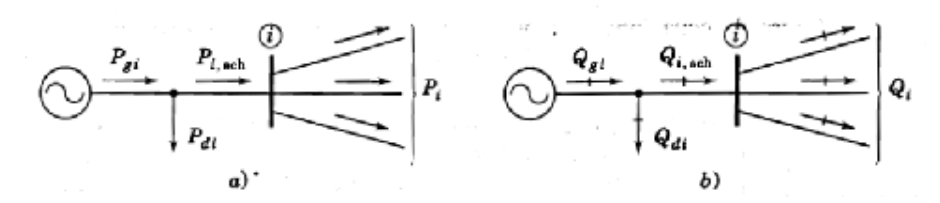

Figura 3.2.- Notación para las potencias a) activa y b) reactiva en una típica barra i para los estudios de flujos de potencia.

$$
\Delta P_i = P_{iprog} - P_{icalc} = (P_{gi} - P_{di}) - P_{icalc}
$$
\n(3.8)

De la misma manera para la potencia reactiva en la barra  $i$  se tiene:

$$
\Delta Q_i = Q_{iprog} - Q_{icalc} = (Q_{gi} - Q_{di}) - Q_{icalc}
$$
\n(3.9)

Como se muestra en la figura 3.1b). Los errores ocurren durante el desarrollo de la solución de un problema de flujos de potencia, cuando los valores calculados de  $P_i$  y  $Q_i$  no coinciden con los valores programados. Si los valores calculados  $P_{i, calc}$  y  $Q_{i, calc}$  igualan perfectamente a los valores programados  $P_{i,prog}$  y  $Q_{i,prog}$ , se dice que los errores  $\Delta P_i$  y son cero en la barra i y se tienen las siguientes ecuaciones de balance de potencia.

Métodos para la solución de flujos de potencia

$$
g_i' = P_i - P_{i,prog} = P_i - (P_{gi} - P_{di}) = 0
$$
\n(3.10)

$$
g_i'' = P_i - P_{i,prog} = P_i - (P_{gi} - P_{di}) = 0
$$
\n(3.11)

Cada barra de la red tiene 2 de esas ecuaciones y el problema de flujos de potencia consiste en resolver las ecuaciones (3.6) y (3.7) para valores de los voltajes de barra desconocidos que originen que las ecuaciones (3.10) y (3.11) se satisfagan numéricamente en cada barra.

Cuatro cantidades completamente desconocidas que se asocian con cada barra i son  $P_i$ ,  $Q_i$ , el ángulo del voltaje  $\delta_i$  y la magnitud del voltaje  $|V_i|$ . A lo más hay dos ecuaciones como las ecuaciones (3.10) y (3.11) disponibles para cada nodo y así, se debe considerar como se puede reducir el número de cantidades desconocidas para que se tenga el mismo números e ecuaciones disponibles antes de empezar a resolver el problema de flujos de potencia. La práctica general en los estudios de flujos de potencia es la de identificar tres tipos de barras en la red. En cada barra se especifican dos de las cuatro cantidades siguientes: y se calculan los 2 restantes. Las cantidades especificadas se seleccionan de acuerdo con el siguiente análisis:

**Barras de carga:** En cada barra que no tiene generación, llamada barra de carga, y  $Q_{qi}$  y la potencia real  $P_{di}$  y la reactiva  $Q_{di}$  que son tomadas del sistema por la carga (entradas negativas del sistema) se conocen de los registros históricos, de la planeación de cargas o de mediciones. Con frecuencia en la práctica sólo se conoce la potencia real y la potencia reactiva se basa en un factor de potencia supuesto tal como 0.85 o mayor. Es frecuente que a una barra de carga se le llame P-Q porque los valores programados  $P_{i,prog} = -P_{di} y Q_{i,prog} = -Q_{di}$  son conocidos y los errores  $\Delta P_i$  y  $\Delta Q_i$  pueden definirse. Entonces las ecuaciones que se muestran a continuación serán incluidas explícitamente en la información del problema de flujos de potencia y las dos cantidades desconocidas que van a ser determinadas por la barra son el  $\delta_i$  y |V<sub>i</sub>|.

$$
g_i' = P_i - P_{i,prog} = P_i - (P_{gi} - P_{di}) = 0
$$
 (3.10)

$$
g_i'' = P_i - P_{i,prog} = P_i - (P_{gi} - P_{di}) = 0
$$
\n(3.11)

**Barras de voltaje controlado:** Cualquier barra del sistema que en la que se mantiene  $\bullet$ constante la magnitud de tensión se le llama de **voltaje controlado.** En las barras en la que hay un generador conectado se puede controlar la generación de megawatts por medio del ajuste de la fuente de energía mecánica y la magnitud del voltaje puede ser controlada al ajustar la excitación del generador. Por lo tanto en cada barra con generador, i, se pueden especificar apropiadamente  $P_{qi}$  y | $V_i$ |. Se puede definir el error  $\Delta P_i$ , con la  $P_{di}$  también conocida, por medio de la ecuación 3.8. La potencia reactiva del generador  $Q_{gi}$  que se requiere para mantener el voltaje programado  $|V_i|$  no se puede conocer por anticipado y por lo tanto,  $\Delta Q_i$  no puede ser definida. Por lo tanto, una barra con generador  $i$ , el ángulo de voltaje  $\delta$  es la cantidad desconocida por ser determinada y la ecuación 3.10 para  $P_i$  es la ecuación disponible. Después de que se ha resuelto el problema de flujos de potencia, se puede calcular la  $Q_i$  por medio de la ecuación 3.7.

**Barra de compensación ó slack:** Por conveniencia, a lo largo de todo este capítulo la barra 1 será denominada barra de compensación. El ángulo de voltaje en la barra de compensación sirve como referencia para los ángulos de todos los demás voltajes de barra. El ángulo particular que se asigne al voltaje de la barra de compensación no es de importancia porque las diferencias voltaje-ángulo determinan los valores calculados de  $P_i$  y  $Q_i$  en las ecuaciones 3.6 y 3.7. La práctica común es seleccionar a  $\delta_1 = 0$ , y así la magnitud del voltaje  $|V_1|$  se especifica como la otra cantidad conocida junto con  $\delta_1 = 0$ . Entonces no hay necesidad de incluir la ecuación 3.10 y 3.11 para la barra de compensación en el problema de flujos de potencia.

Las funciones  $P_i$  y  $Q_i$  de las ecuaciones 3.6 y 3.7 son funciones no linéales de las variables de estado  $\delta_1$  y |V<sub>1</sub>|, Por lo tanto, en general, los cálculos de flujos de potencia se emplean técnicas iterativas (como los procedimientos de Gauss Seidel y Newton Raphson) que serán descritas en este capítulo. El método de Newton Raphson resuelve la forma polar de las ecuaciones de flujos de potencia hasta que los errores  $\Delta P$  y  $\Delta Q$  en todas las barras caen dentro de los límites especificados. El método de Gauss Seidel resuelve las ecuaciones de los flujos de potencia en coordenadas rectangulares (variable compleja) hasta que las diferencias en los voltajes de barra de una iteración a otra son lo suficientemente pequeña. Ambos métodos se basan en las ecuaciones de admitancias de barras.

### **3.2 GAUSS SEIDEL [3]**

La complejidad de obtener una solución formal para el flujo de potencia en un sistema eléctrico se debe a las diferencias en el tipo de datos especificados para las diferentes clases de barra. Aunque la formulación de ecuacionessuficientes que igualen el número de variables de estado desconocidas no es difícil (como se ha visto), la forma cerrada de la solución no es práctica. Las soluciones digitales de los problemas de flujos de potencia siguen un proceso iterativo al asignar valores estimados a los voltajes de barra desconocidos y calcular nuevos valores para el voltaje en cada barra, a partir de los estimados en las otras barras y de las potencias real y reactiva especificadas. Así, se obtiene un nuevo conjunto de valores, para el voltaje en cada barra, que se usa para calcular otro conjunto de voltajes de barra. A cada cálculo de un nuevo conjunto de voltajes se le llama iteración. El proceso iterativo se repite hasta que los cambios en cada barra son menores que un valor mínimo especificado. Para ejemplificar esto y entenderlo con más facilidad se desarrollarán las ecuaciones de un sistema de 4 barras. Se denomina la barra de compensación con el número 1 como se había mencionado anteriormente, y los cálculos empiezan en la barra 2. Si  $P_{2,prog}$  y  $Q_{2,prog}$  son las potencias real y reactiva respectivamente, que entran a la red en barra 2, se obtiene de la ecuación (3.4) con i igual a 2 y N igual a 4.

$$
\frac{P_{2,prog} - jQ_{2,prog}}{V_2^*} = Y_{21}V_1 + Y_{22}V_2 + V_{23}V_3 + Y_{24}V_4
$$
 (3.12)

Al despejar el valor  $V_2$  se tiene:

$$
V_2 = \frac{1}{Y_{22}} \left[ \frac{P_{2,prog} - jQ_{2,prog}}{V_2^*} - (Y_{21}V_1 + V_{23}V_3 + Y_{24}V_4) \right]
$$
(3.13)

La solución de la ecuación (3.13) da el voltaje corregido  $V_2^{(1)}$  calculado de la ecuación

$$
V_2^{(1)} = \frac{1}{Y_{22}} \left[ \frac{P_{2,prog} - jQ_{2,prog}}{V_2^{(0)*}} - (Y_{21}V_1 + V_{23}V_3^{(0)} + Y_{24}V_4^{(0)}) \right]
$$
(3.14)

38

en las que las cantidades en la expresión del lado derecho son especificaciones fijas o bien, estimaciones iniciales. El valor calculado de  $V_2^{(1)}$  y el valor estimado  $V_2^{(0)}$  no será iguales. La igualdad se alcanzará con un buen grado de exactitud después de varias iteraciones y podría ser el valor correcto de  $V_2$  con los voltajes estimados, pero sin considerar la potencia en las otras barras. Sin embargo, éste valor podría no ser la solución para  $V_2$  en las condiciones de flujos de potencia específicas, porque los voltajes sobre los que se basa el cálculo de  $V_2$  son los valores estimados  $V_2^{(0)}$  y  $V_4^{(0)}$  en las otras barras y no se conocen todavía los voltajes reales.

A medida que se encuentra el valor de voltaje correcto en cada barra su valor se va usando para calcular el voltaje correcto en la siguiente barra. El proceso se repite en la barra 3 y 4 consecutivamente a través de la red (con la excepción de la barra de compensación) hasta completar la primera iteración en la que se encontraron valores calculados para cada variable de estado. Entonces, se lleva a cabo una y otra vez el proceso completo hasta que la cantidad por corregir en el voltaje en cada barra es menor a algún índice de precisión determinado previamente. A este proceso de solución de las ecuaciones de flujos de potencia se le conoce como el **método iterativo Gauss Seidel**.

### **3.3 GAUSS SEIDEL ACELERADO [3]**

La experiencia con el método de Gauss Seidel para la solución de flujos de potencia ha mostrado que se puede reducir, considerablemente, el número de iteraciones requeridas si la corrección en el voltaje de cada barra se multiplica por alguna constante que incremente la cantidad de corrección para que el voltaje sea más cercano al valor al que se está aproximando. El multiplicador que lleva a cabo esta convergencia mejorada se llama **factor de aceleración.** La diferencia entre el valor de voltaje que recientemente **s**e ha calculado y el mejor que previamente se evaluó en la barra, se multiplica por el factor de aceleración apropiado para obtener una mejor corrección que se añadirá al valor previo. Por ejemplo, en la barra 2 para la primera iteración, tenemos el valor acelerado  $V_2$ ,  $\frac{1}{2}$  que se define por la siguiente ecuación:

$$
V_{2,ac}^{(1)} = (1 - \alpha)V_2^{(0)} + \alpha V_2^{(1)} = V_2^{(0)} + \alpha (V_2^{(1)} - V_2^{(0)})
$$
(3.15)

En la que  $\alpha$  es el factor de aceleración. De manera más general, el valor acelerado para la barra i durante  $k$  está dado por:

$$
V_{i,ac}^{(k)} = (1 - \alpha)V_{i,ac}^{(k-1)} + \alpha V_{i,ac}^{(k)} = V_{i,ac}^{(k-1)} + \alpha (V_{i,ac}^{(k)} - V_{i,ac}^{(k-1)})
$$
(3.15)

Si  $\alpha = 1$ , entonces el valor de  $V_i$  calculado por Gauss Seidel se almacena como el valor actual. Si  $0 < \alpha < 1$ , entonces el valor para ser almacenado es un promedio ponderado del valor de Gauss Seidel y del valor almacenado en la iteración previa. Si  $1 < \alpha < 2$ , entonces el valor a ser almacenado es esencialmente uno que está extrapolado. Por lo general, en los estudios de flujos de potencia,  $\alpha$  tiene un valor de aproximadamente 1.6 y no puede exceder a 2 si la convergencia está por ocurrir.

Las barras de voltaje controlado deben de tratarse de diferente manera, cuando en una barra  $i$  se especifica la magnitud del voltaje en lugar de la potencia reactiva

# **3.4 NEWTON RAPHSON [3]**

El estudio del método se iniciará por el análisis de la solución de un problema en que intervienen solamente 2 ecuaciones y 2 variables

$$
P_{i} = |V_{i}|^{2} G_{ii} + \sum_{\substack{n=1 \ n \neq i}}^{N} |Y_{in} V_{i} V_{n}| \cos(\theta_{in} + \delta_{n} - \delta_{i})
$$
 (3.16)

$$
Q_i = -|V_i|^2 B_{ii} - \sum_{\substack{n=1 \ n \neq i}}^N |Y_{in} V_i V_n| \operatorname{sen}(\theta_{in} + \delta_n - \delta_i)
$$
 (3.17)

Estas ecuaciones se pueden derivar fácilmente con respecto a los ángulos y a las magnitudes de voltaje. Los términos que incluyen  $G_{ii}$  y  $B_{ii}$  surgen de la definición de  $Y_{ij}$  en la ecuación 3.1 y del hecho de que el ángulo  $(\delta_n - \delta_i)$  sea cero cuando  $n = i$ .

Cada barra del sistema que no es de compensación tiene 2 ecuaciones parecidas a  $\Delta P_i$  y  $\Delta Q_i$ . Al juntar todas las ecuaciones de error en forma de una matriz-vector se llega a:

$$
\begin{bmatrix}\n\frac{\partial P_2}{\partial \delta_2} & \cdots & \frac{\partial P_2}{\partial \delta_4} & |V_2| \frac{\partial P_2}{\partial |V_2|} & \cdots & |V_4| \frac{\partial P_2}{\partial |V_4|} \\
\vdots & \mathbf{I}_{11} & \vdots & \vdots & \mathbf{I}_{12} & \vdots \\
\frac{\partial P_4}{\partial \delta_2} & \cdots & \frac{\partial P_4}{\partial \delta_4} & |V_2| \frac{\partial P_4}{\partial |V_2|} & \cdots & |V_4| \frac{\partial P_4}{\partial |V_4|} \\
\frac{\partial Q_2}{\partial \delta_2} & \cdots & \frac{\partial Q_2}{\partial \delta_4} & |V_2| \frac{\partial Q_2}{\partial |V_2|} & \cdots & |V_4| \frac{\partial Q_2}{\partial |V_4|} \\
\vdots & \mathbf{I}_{21} & \vdots & \vdots & \mathbf{I}_{22} & \vdots \\
\frac{\partial Q_4}{\partial \delta_2} & \cdots & \frac{\partial Q_4}{\partial \delta_4} & |V_2| \frac{\partial Q_4}{\partial |V_4|} & \cdots & |V_4| \frac{\partial Q_4}{\partial |V_4|}\n\end{bmatrix}\n\begin{bmatrix}\n\Delta \delta_2 \\
\Delta \delta_3 \\
\Delta \delta_4 \\
\vdots \\
\frac{\Delta |V_2|}{|V_2|} \\
\vdots \\
\frac{\Delta |V_4|}{|V_4|}\n\end{bmatrix} = \n\begin{bmatrix}\n\Delta P_2 \\
\Delta P_4 \\
\Delta Q_2 \\
\vdots \\
\Delta Q_4 \\
\vdots \\
\Delta Q_4 \\
\vdots \\
\Delta Q_4 \\
\vdots \\
\Delta Q_4\n\end{bmatrix} (3.18)
$$

No se pueden incluir los errores en la barra de compensación porque  $\Delta P_i$  y  $\Delta Q_i$  están indefinidos cuando  $P_i$  y  $Q_i$  no se programan. También se omiten de las ecuaciones todos los términos que intervienen  $\Delta \delta_i$  y  $\Delta |V_i|$  porque ambas correcciones son cero en la barra de compensación.

La forma de partida de la ecuación 3.18 hace énfasis en los cuatro tipos de derivadas parciales que están en la jacobiana J. Los elementos de J12 Y J22 tienen multiplicadores de la magnitud de voltaje porque así resulta una jacobiana más simple y simétrica. Al seleccionar este formato se ha usado la siguiente identidad:

$$
|V_j| \frac{\partial P_i}{\partial |V_j|} \mathbf{x} \frac{\Delta |V_j|}{|V_j|} = \frac{\partial P_i}{\partial |V_j|} \mathbf{x} \Delta |V_j|
$$
(3.19)

Y las correcciones son  $\frac{\Delta |V_j|}{|V_j|}$  en lugar de  $\Delta |V_j|$ , como se muestra.

La solución de la ecuación 3.18 se encuentra por la iteración de la siguiente manera:

- Estimar los valores  $\delta_i^{(0)} y |V_i|^{(0)}$  para las variables de estado.
- Usar los estimados para calcular:  $\bullet$

,  $(0)$ ,  $\alpha_{i,calc}^{(0)}$  de las ecuaciones 3.16 y 3.17, los errores  $\Delta P_i$  y  $\Delta Q_i$  y los elementos de la matriz de derivadas parciales J.

- Resolver la ecuación 3.18 para las correcciones iniciales  $\Delta \delta_i^{(0)}$  y  $\frac{\Delta |V_i|^{(0)}}{|V_i|^{(0)}}$  $|V_i|^{(0)}$
- Sumar las correcciones encontradas a las estimadas iniciales para obtener:

$$
\delta_i^{(1)} = \delta_i^{(0)} + \Delta \delta_i^{(0)} \tag{3.20}
$$

$$
|V_i|^{(1)} = |V_i|^{(0)} + \Delta |V_i|^{(0)}
$$
\n(3.21)

Usar los nuevos valores  $\delta_i^{(1)} y |V_i|^{(1)}$  como los valores iniciales de la iteración 2 y continua el proceso.

En términos más generales, las ecuaciones actualizadas para los valores iniciales de las variables de estado son:

$$
\delta_i^{(k+1)} = \delta_i^{(k)} + \Delta \delta_i^{(k)} \tag{3.22}
$$

$$
|V_i|^{(k+1)} = |V_i|^{(k)} + \Delta |V_i|^{(k)}
$$
\n(3.23)

42

Para un sistema de 4 barras, la submatriz  $J_{11}$  tiene la forma:

$$
\mathbf{J}_{11} = \begin{bmatrix} \frac{\partial P_2}{\partial \delta_2} & \frac{\partial P_2}{\partial \delta_3} & \frac{\partial P_2}{\partial \delta_4} \\ \frac{\partial P_3}{\partial \delta_2} & \frac{\partial P_3}{\partial \delta_3} & \frac{\partial P_3}{\partial \delta_4} \\ \frac{\partial P_4}{\partial \delta_2} & \frac{\partial P_4}{\partial \delta_3} & \frac{\partial P_4}{\partial \delta_4} \end{bmatrix}
$$
(3.24)

Las expresiones para los elementos de esta ecuación se encuentran fácilmente al derivar el número apropiado de términos de la ecuación 3.16. Cuando  $n = j$ , sólo uno de los términos de la ecuación 3.16 contiene a  $\delta_j$  y al derivar parcialmente a ese término con respecto a  $\delta_j$  se obtiene el típico elemento fuera de la diagonal  $J_{11}$ 

$$
\frac{\partial P_i}{\partial \delta_j} = -|V_i V_j Y_{ij}| \operatorname{sen}(\theta_{ij} + \delta_j - \delta_i)
$$
 (3.25)

Por otro lado, cada término de la ecuación 3.16 contiene a  $\delta_i$  y así el típico elemento de la diagonal de  $J_{11}$  es:

$$
\frac{\partial P_i}{\partial \delta_i} = -\mathbf{Q}_i - |V_i|^2 B_{ii}
$$
 (3.26)

En una forma similar se pueden encontrar los elementos para la submatriz J21 de la siguiente manera

$$
\frac{\partial Q_i}{\partial \delta_j} = -|V_i V_j Y_{ij}| \cos(\theta_{ij} + \delta_j - \delta_i)
$$
 (3.27)

$$
\frac{\partial Q_i}{\partial \delta_i} = -P_i - |V_i|^2 G_{ii}
$$
\n(3.28)

43

Los elementos de la submatriz  $J_{12}$  se encuentran fácilmente al calcular en primer lugar la expresión para la derivada  $\frac{\partial F_i}{\partial |V_j|}$  y entonces multiplicar por  $V_j$  para obtener

$$
\frac{\partial P_i}{\partial \delta_j} = |V_i V_j Y_{ij}| \cos(\theta_{ij} + \delta_j - \delta_i)
$$
 (3.29)

La comparación con la ecuación 3.27 da

$$
|V_j| \frac{\partial P_i}{\partial |V_j|} = \frac{\partial Q_i}{\partial \delta_j}
$$
 (3.30)

Éste es el resultado más útil porque reduce el cálculo involucrado en la formación de la jacobiana, puesto que los elementos fuera de la diagonal de  $J_{12}$  son simplemente los negativos de los elementos de  $J_{21}$ .

Los elementos de la diagonal de  $J_{12}$  son:

$$
|V_i| \frac{\partial P_i}{\partial |V_i|} = \frac{\partial Q_i}{\partial \delta_i} + 2|V_i|^2 G_{ii} = P_i + |V_i|^2 G_{ii}
$$
 (3.31)

Finalmente, el elemento fuera y dentro de la diagonal de la submatriz  $J_{22}$  son:

$$
|V_i| \frac{\partial Q_i}{\partial |V_j|} = -\frac{\partial P_i}{\partial \delta_j}
$$
 (3.32)

$$
|V_i| \frac{\partial Q_i}{\partial |V_i|} = -\frac{\partial P_i}{\partial \delta_i} - 2|V_i|^2 B_{ii} = Q_i - |V_i|^2 B_{ii}
$$
\n(3.33)

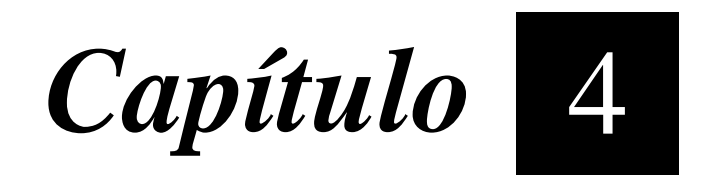

# *Modelos de los CEV en estado estable [4,5]*

En este capítulo se mostrarán los modelos de los compensadores estáticos de vars para los estudios de flujos de potencia en estado estable, los cuales son muy diferentes cuando se trabaja en estado dinámico. Se mostrará también las ecuaciones para introducirlo al programa de flujos de potencia de Newton Raphson en términos de la potencia reactiva inyectada a la red.

Un CEV se puede modelar como una susceptancia variable que inyecta potencia reactiva en un nodo k, los métodos para simular un CEV son el ángulo de disparo y el de la susceptancia variable los cuales se muestran más adelante. En la figura 4.1 se muestra el diagrama de un compensador estático de vars del tipo TCR/FC del cual se partirá para simular el compensador debido a que es el dispositivo más utilizado en la práctica y es el equivalente al TCR/TSC en estado estable.

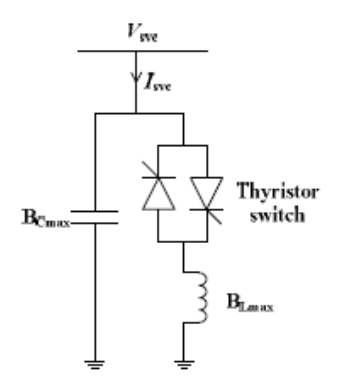

Figura 4.1.- Diagrama de un CEV.

# **4.1 CARACTERÍSTICA DE ESTADO ESTABLE DE UN COMPENSADOR ESTÁTICO DE VARS [4,5]**

Un CEV simple que funciona tanto en el rango capacitivo como en el inductivo se puede obtener mediante un condensador fijo (FC) en paralelo con un reactor controlado por tiristores (TCR). El FC-TCR es el dispositivo CEV más utilizado en la práctica como se mencionó anteriormente. Los modelos SVC discutidos en la tesis se basan en el FC-TCR. Sin embargo, todos los modelos CEV de estado estacionario en el cálculo del flujo de carga que se tratarán en ésta sección son aplicables a otros tipos de CEV, como el capacitor controlado por tiristores (TSC) -TCR.

El diagrama V-I de la operación de estado estable de un CEV se muestra en la fig. 4.2, donde E y X son el voltaje y la reactancia de Thevenin equivalentes del sistema, respectivamente. En la práctica, un CEV usa el control de caída de la tensión en el bus regulador. La inclinación o la pendiente que se muestra en la fig. 4.2 se exagera para tener una ilustración clara. Normalmente la pendiente es inferior al 5%. El control de caída significa que la tensión en el bus regulador se controla dentro de un cierto intervalo [Vmin, Vmax], en lugar de un valor de tensión constante Vref. La relajación del control de voltaje constante mejora el rendimiento de un CEV de varias maneras:

- Ø Para un rango dado de susceptancia del compensador, la corriente nominal del capacitor puede ser reducida.
- Ø Si el voltaje Thevenin equivalente del sistema disminuye de E1 a E2 debido a, por ejemplo, la mayor carga del sistema, un CEV controlado por caída, requiere un cambio mucho menor en la susceptancia que un CEV controlado por voltaje constante, en el que la susceptancia ya alcanza su límite capacitivo como se muestra en la fig. 4.2.
- Ø Si la impedancia de Thevenin Xs equivalente del sistema disminuye aún más, como la línea de puntos que se muestra en la fig. 4.2, el CEV controlado por voltaje constante ya no puede proporcionar ningún soporte activo, y en este caso se comporta como un condensador fijo. Bajo tal condición, el CEV no puede ayudar a mejorar la respuesta dinámica del sistema sujeto a cualquier evento transitorio seguido, por ejemplo. una caída de voltaje debido a un fallo

del sistema. Mientras que el CEV controlado por caída, que aún permanece dentro del rango regulado, puede participar activamente en la mejora del comportamiento dinámico del sistema.

Considerando todos estos aspectos, una representación precisa del control de caída de CEV durante el análisis de estado estable es importante, especialmente cuando el CEV está operando cerca de loslímites. Además, es necesaria una sensibilidad CEV precisa o el ángulo de disparo correspondiente para otros análisis del sistema de potencia, como la inicialización de CEV durante un análisis armónico. Por lo tanto, es muy importante cómo implementar con precisión un modelo CEV realista en un algoritmo de flujo de carga.

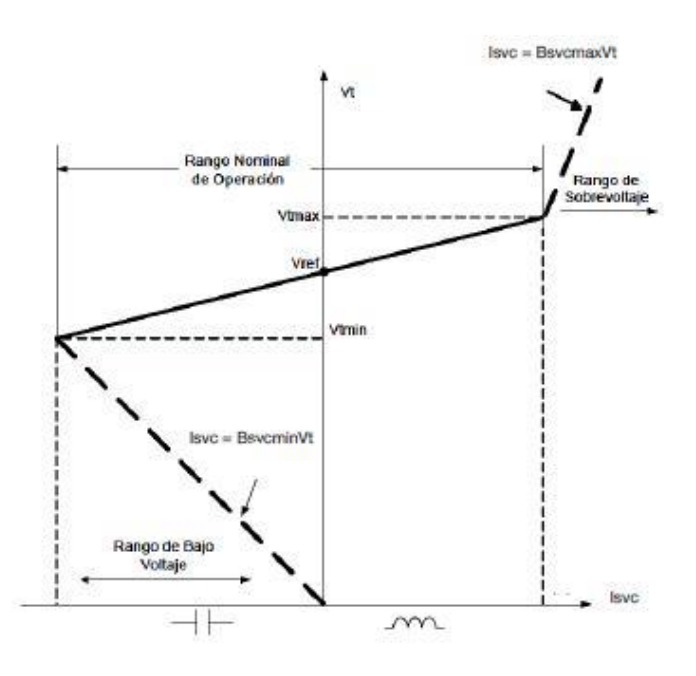

Figura 4.2.- Característica de V-I del CEV en estado estable.

# **4.2 MODELOS DE LOS CEV EN ESTUDIOS DE FLUJOS DE POTENCIA [4,5]**

Existen principalmente tres modelos CEV existentes en los cálculos de flujo de carga, por ejemplo, el modelo de susceptancia fija del generador, el modelo de susceptancia variable y el modelo de ángulo de disparo. Un CEV como el que se muestra en la figura 4.1 se puede modelar como una susceptancia variable para los estudios en estado estable el cual dependerá de sus límites potencia reactiva, ángulo de disparo o susceptancia, dependiendo del modelo a utilizar. En la figura 4.3 se muestra el equivalente de un CEV para poder integrarlo a un sistema eléctrico de potencia para realizar los estudios pertinentes en estado estable.

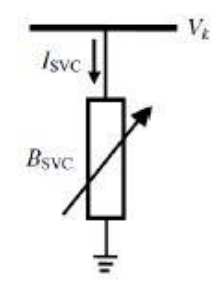

Figura 4.3.- Equivalente de un CEV para los estudios en estado estable.

### **4.2.1 MODELO DEL GENERADOR CON SUSCEPTANCIA FIJA [4,5]**

Cuando el CEV funciona dentro de los límites, la relación entre su potencia reactiva inyectada y la tensión de bus regulada sigue la característica de caída que se muestra en la fig. 4.2. Cuando el CEV está operando en los límites, se comporta como una susceptancia fija y su potencia reactiva inyectada es proporcional al cuadrado de la tensión del bus regulador. Por lo tanto, el CEV no se puede modelar simplemente como un bus de voltaje controlado con límites fijos de potencia reactiva. El modelado del control de caída de un CEV es esencial, especialmente en el caso de sistemas débiles.

El modelo del generador representa la pendiente conectando el CEV a un bus auxiliar separado del bus de alto voltaje por una reactancia igual a la pendiente en por unidad. El modelo del generador puede ser usado directamente en un programa de flujos de potencia convencional. Sin embargo, es válido solamente cunado el CEV está operando dentro de los límites regulados. También tiene que ser cambiado a un capacitor o inductor fijo, dependiendo del límite de operación. El modelo del generador necesita 2 o 3 nodos (dependiendo si es con o sin transformador reductor) en el programa de flujos de potencia, mientras que el modelo de susceptancia variable sólo necesita 1 nodo. Cuando el CEV está cambiando del modelo del generador al modelo de la susceptancia variable, las entradas de datos de las matrices del programa de flujos de carga necesitan ser modificadas y la matriz jacobiana correspondiente es redimensionada y reajustada. En otras palabras, un nuevo cálculo de flujos de carga es necesitado. La necesidad de revisar si el CEV está cambiando o no entre el modelo del generador y el modelo de la susceptancia fija hace el método ineficiente y molesto.

# **4.2.2 MODELO DE LA SUSCEPTANCIA VARIABLE [4,5]**

El modelo de la susceptancia variable incorpora al CEV en un programa de flujos de potencia avanzado. Éste representa al CEV como una susceptancia variable conectado al bus de alto voltaje con límites de susceptancia. El modelo de la susceptancia variable asume un voltaje constante en la conexión de la barra del compensador cuando está operando dentro de los límites. Por lo tanto, es similar a un nodo PV. Sin embargo, en lugar de eliminar un orden de la matriz jacobiana de la ecuación de desajuste de potencia reactiva (debido al bus PV), otra representa la relación entre la potencia reactiva inyectada ( $Q_{SVC}$ ) del CEV y su susceptancia equivalente  $(B_{SVC})$  es usada en la fila correspondiente de la matriz jacobiana.

$$
I_{SVC} = jB_{SVC}V_k \tag{4.1}
$$

La potencia reactiva del SVC, que además es la potencia reactiva inyectada al nodo  $k$  está representada por:

$$
Q_{SVC} = Q_k = -V_k^2 B_{SVC} \tag{4.2}
$$

Derivando  $Q_k$  con respecto a  $B_{SVC}$ 

$$
\frac{\partial Q_{SVC}}{\partial B_{SVC}} = -V_k^2 \tag{4.3}
$$

$$
\frac{\partial Q_{SVC}}{\partial B_{SVC}} * B_{SVC} = -V_k^2 * B_{SVC}
$$
 (4.4)

$$
\frac{\partial Q_{SVC}}{\partial B_{SVC}} * B_{SVC} = Q_k \tag{4.5}
$$

Donde:

$$
B_{SVC} = B_C - B_{TCR} \tag{4.6}
$$

- $\boldsymbol{B}$   $B_{SVC}$  = Susceptancia del compensador.
- $\boldsymbol{B}$   $B_c$  = Susceptancia del capacitor.
- $\boldsymbol{Q}$   $B_{TCR}$  = Susceptancia del reactor.

De ésta manera la susceptancia  $(B_{SVC})$  del CEV se convierte en una variable de estado en lugar del voltaje. Y así el bus del CEV es llamado nodo PVB. La columna en la matriz jacobiana correspondiente a la derivada parcial con respecto al voltaje del bus del CEV debe establecerse como cero, excepto la que se reemplaza por (2) en la fila de la ecuación de desajuste de potencia reactiva del bus del CEV. Adicionalmente, la  $Q_{SVC}$  calculada debe también ser sustraída del termino correspondiente a la potencia reactiva de desajuste. Cuando el CEV alcanza los limites, el nodo PVB es cambiado a un nodo PQ. En otras palabras, el CEV se convierte en una susceptibilidad fija y el jacobiano no necesita ser modificado como cuando opera dentro de los límites. El mérito del modelo de la susceptancia variable es que solamente necesita un nodo para el algoritmo de flujos de carga cuando el CEV está operando dentro y fuera de los límites.

El primer problema del modelo de susceptancia variable es que asume que el voltaje del CEV es constante cuando se opera dentro de los límites. Esto puede causar un error en el valor final de la susceptancia del CEV debido a que se ignora la pendiente. La segunda es que la suposición altera el momento en que el CEV alcanza sus límites operativos. Ambos problemas se mostrarán en la siguiente sección.

# **4.2.3 MODELO DEL ÁNGULO DE DISPARO [5]**

El modelo del ángulo de disparo puede ser visto como una extensión del modelo de la susceptancia variable, pero con el ángulo de disparo como la variable directamente en lugar de la susceptancia del CEV, esto es particularmente útil cuando el ángulo de disparo es necesario para el inicio de análisis armónicos. El modelo de la susceptancia variable, sin embargo, necesita otro proceso iterativo para obtener el ángulo de disparo del valor de la susceptancia. La matriz jacobiana corresponde a la derivada parcial de la potencia reactiva con respecto al ángulo de disparo:

$$
\Delta Q_{SVC}^k = \left(\frac{\partial Q_{SVC}}{\partial \alpha_{SVC}}\right)^k \Delta \alpha_{SVC}^k \tag{4.7}
$$

Donde  $\Delta \alpha_{SVC}$  es el ángulo de disparo del SVC y  $XL_{max}$  es la reactancia del inductor.

$$
\left(\frac{\partial q_{SVC}}{\partial \alpha_{SVC}}\right)^k = \frac{2(V_{SVC}^k)^2(\cos(2\alpha_{SVC}^k) - 1)}{\pi X L_{\text{max}}} \tag{4.8}
$$

La susceptancia equivalente puede ser calculada por:

$$
B_{SVC}^{\ \ k} = \frac{1}{X C_{\text{max}}} - \frac{[2(\pi - \alpha_{SVC}^{\ k}) + \sin(2\alpha_{SVC}^{\ k})]}{\pi X L_{\text{max}}} \tag{4.9}
$$

Donde  $XC_{\text{max}}$  es la reactancia del capacitor.

En el caso del compensador conectado a través del transformador, el modelo de la susceptancia variable o el modelo del ángulo de disparo pueden ser todavía aplicados, ya que la impedancia total es la impedancia del transformador más la impedancia equivalente del CEV.

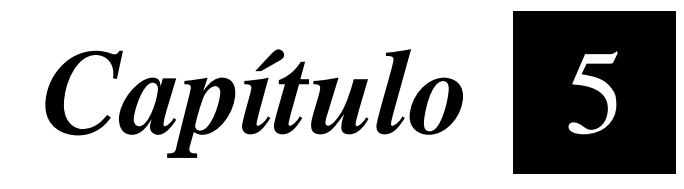

# *Resultados de la simulación*

En este capítulo se muestran los resultados de la simulación de un CEV para la solución de flujos de potencia del tipo TCR/TSC en estado estable. Se mostrará como el CEV corrige el voltaje en el nodo instalado y en los adyacentes, así como también aumenta la capacidad de transmisión en las líneas mejorando el margen de estabilidad.

Como se mencionó en los alcances, una de las limitaciones es que sólo se realizaron las simulaciones en estado estable las cuales serán mostradas en este capítulo haciendo varias pruebas en diferentes nodos de la red que se utilizó. El sistema de 230 Kv es sacado del libro FACTS MODELING AND SIMULATION EN POWER NETWORKS el cual se cita en las referencias bibliográficas más adelante.

# **5.1 SISTEMA DE PRUEBA EN 230 Kv SIN CEV**

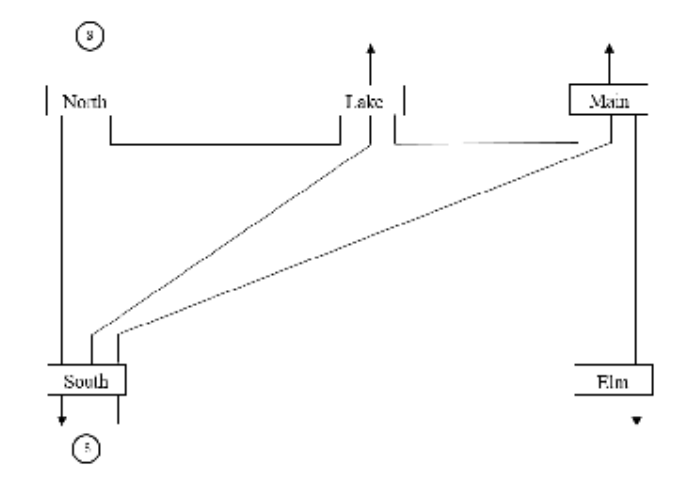

Figura 5.1.- Sistema de 230 Kv con 5 nodos.

El sistema de 230 Kv cuenta con un total de 5 buses, esto con el fin de hacerlo más práctico y sencillo de entender para posteriormente aplicarlo a sistemas más grandes. Los nodos del sistema son descritos a continuación:

### Resultados de la simulación

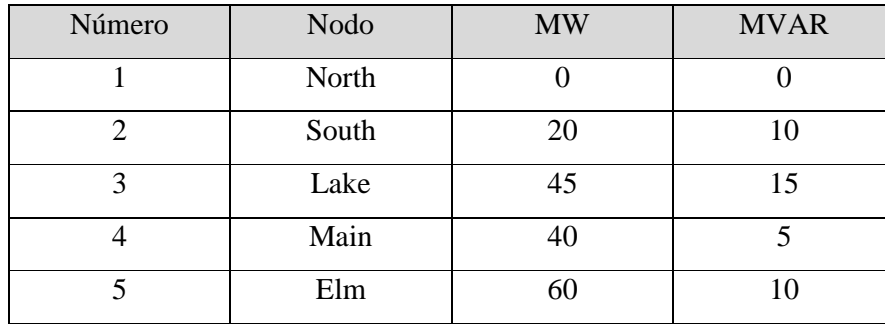

# **TABLA 5.1** PARÁMETROS DE CARGA

Como vemos, el nodo 1 será el nodo slack debido a que no nos proporcionan su carga, por lo que los únicos datos que tenemos son la magnitud de voltaje y ángulo. El método a utilizar para resolver el problema de flujos de potencia será el de Newton Raphson en forma polar el cuál se irá detallando paso a paso para la solución del problema. Cabe señalar que para simular el CEV también se utiliza el mismo método para poder introducir la nueva variable en términos de potencia reactiva, esto con el fin de que el método converja.

El sistema como se puede observar en la figura 5.1 tiene 7 líneas de transmisión que interconectan cada nodo con respecto al otro, los datos de las ramas se muestran a continuación en la siguiente tabla 5.2 en la cual se especifica la resistencia y reactancia, así como también la susceptancia shunt de cada una de las líneas.

| Nodo de envío | Nodo receptor | R(p.u) | X(p.u) | B(p.u) |
|---------------|---------------|--------|--------|--------|
| North         | South         | 0.02   | 0.06   | 0.06   |
| North         | Lake          | 0.08   | 0.24   | 0.05   |
| South         | Lake          | 0.06   | 0.18   | 0.04   |
| South         | Main          | 0.06   | 0.18   | 0.04   |
| South         | Elm           | 0.04   | 0.12   | 0.03   |
| Lake          | Main          | 0.01   | 0.03   | 0.02   |
| Main          | Elm           | 0.08   | 0.24   | 0.05   |

**TABLA 5.2** PARÁMETROS DE LÍNEAS Y CONECTIVIDAD DE LA RED

Como ya se mencionó anteriormente el nodo 1 será tomado como referencia para resolver el método iterativo de Newton Raphson, en el nodo 2 se puede observar otro generador. En este caso como ya tenemos el nodo referencia, todos los generadores restantes que estén en el sistema serán tomados como nodos PV o también conocidos como nodos de voltaje controlado en el cuál se especifica la magnitud de voltaje y potencia activa. Los datos para este nodo son descritos en la tabla 5.3.

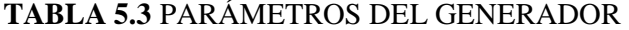

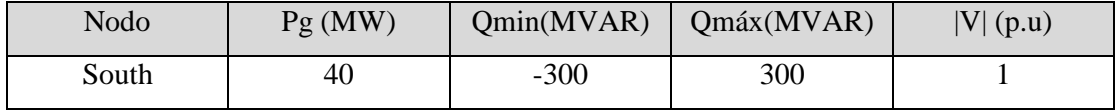

El método inicia calculando la matriz de admitancias de la red mediante MATLAB. Recordemos que la impedancia  $Z = R + jXL$  en la que R es la parte real y XL es la parte imaginaria de una línea de transmisión, ambasrepresentas perdidas y oposición a la corriente, la única diferencia es que la  $R$  afecta directamente a la potencia activa y la  $XL$  a la potencia reactiva.

La admitancia es el inverso de la impedancia como su nombre lo indica, se puede decir y se verá algo burdo pero la impedancia impide y la admitancia admite hablando eléctricamente. El símbolo para representar la admitancia es una  $Y$ , que es igual a:

$$
Y = \frac{1}{Z} \tag{5.1}
$$

En la figura 5.2 se muestra el algoritmo para calcular la matriz de admitancias para la red de 5 nodos el cual nos genera una matriz de 5x5, este mismo código se puede utilizar para cualquier cantidad se  $n$  buses.

```
%Algoritmo para calcular la matriz de admitancias de "n" buses.
\exists function Y=pfybus (ParametrosRed)
  z=ParametrosRed(:,3)+ParametrosRed(:,4)*li;%Impedancia de linea.
  Ysh=ParametrosRed(:,5)*li; %Capacitancia de la linea
 Numero buses=max (ParametrosRed(:,2)); %Número total de buses.
 Numero Lineas=size(ParametrosRed, 1); %Número total de lineas.
  k=1:Numero buses;
 Y(k, k) = 0; %Valor inicial del elemento Y(k, k)□ for n=1:Numero Lineas
      Ykj =-1/z(n); %Elementos fuera de la diagonal
      k=ParametrosRed(n, 1);%Nodo inicial
      j=ParametrosRed(n,2); %Nodo final
      Y(k, j) = Ykj;Y(j, k) = Ykj;end
□ for k=1:Numero buses
      for n=1:Numero Lineas
\Boxif k == Parametros Red (n, 1) % Compara si el elemento del lado izq
              Y(k, k) = Y(k, k) + 1/z(n) + Ysh(n); $Si los elementos son iguale
          end
          if k == Parametros Red (n, 2) % Compara si el elemento del lado izq
              Y(k, k) = Y(k, k) + 1/z(n) + Ysh(n); %Si los elementos son iguale
          end
      end
  end
  end
```
Figura 5.2.- Algoritmo para calcular la Ybus de n buses.

La dimensión de la matriz de admitancias dependerá del número de buses, por ejemplo: en el problema de 230 Kv son 5 buses por lo que la matriz de admitancias será de 5x5, ósea 25 elementos dentro de la matriz. Una formas de visualizar la matriz es con el comando spy en Matlab, este comando nos arroja el tamaño de la matriz con unos puntos marcados en ella, esto indica que en los puntos están marcados con azul hay un elemento que interconecta filas con columnas, en otras palabras; que hay una línea de transmisión que interconecta los buses. Para que esto se entienda mejor, sí hay un punto en fila 2 con columna 3 esto me indica que hay una línea entre los nodos 2 y 3. En donde no haya algún punto no hay línea de transmisión.

Esto es muy útil en la práctica porque me da una visión de cómo está el sistema sin siquiera conocerlo. En la figura 5.3 se puede observar la matriz de 5x5 así como los puntos de interconexión entre nodos.

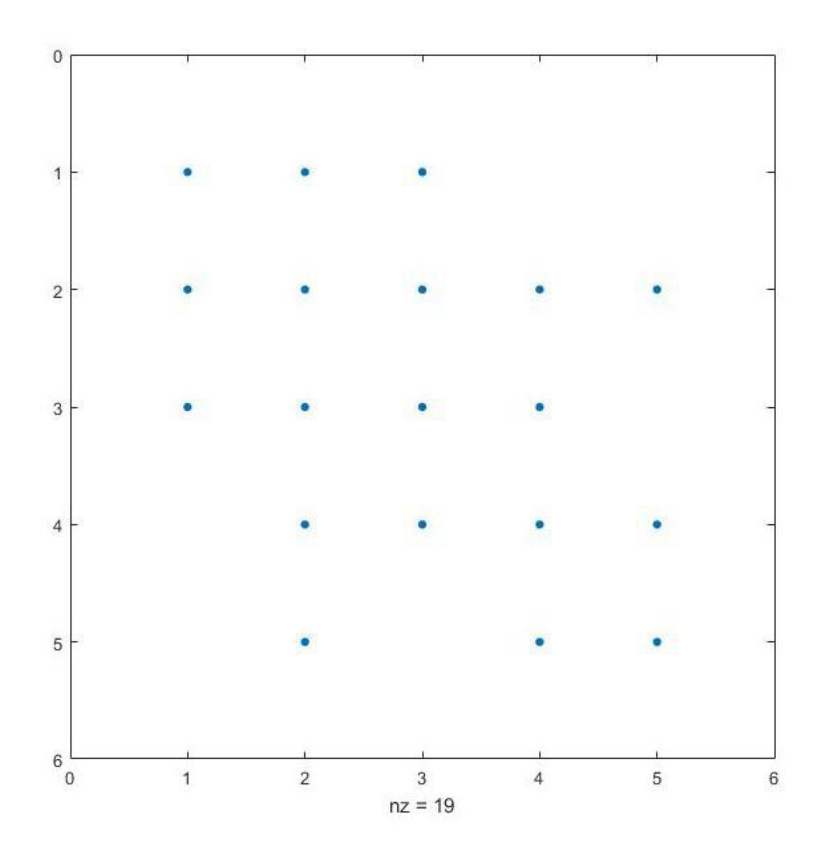

Figura 5.3.- Matriz de admitancias de un sistema de 5 buses.

Para iniciar el método debemos de establecer los valores iniciales de voltajes y ángulos. Como sabemos el nodo slack es el de referencia y tendrá un voltaje de 1.06 p.u con un ángulo de 0°(nodo North) y el nodo de voltaje controlado un voltaje de 1 p.u y ángulo de 0° (nodo South). Cabe señalar que estos voltajes son constantes, los voltajes de los nodos restantes también serán de 1 p.u y ángulo de 0° debido a que empiezan a un voltaje de perfil plano, pero conforme vayan pasando las iteraciones estos irán cambiando hasta llegar al valor adecuado de estado estable.

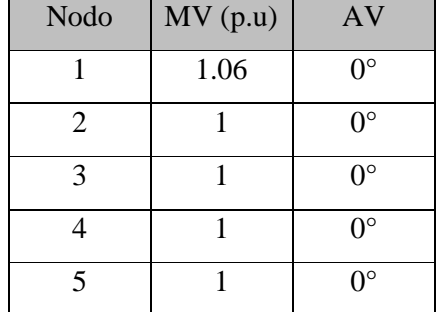

# **TABLA 5.4** VALORES INICIALES

Una vez teniendo establecido los valores iniciales de las variables de estado se procede al método iterativo, se calcula la potencia activa y reactiva calculadas con las formulas 3.6 y 3.7 que se mencionan en el capítulo 3. Una vez calculadas se le restan a las potencias programadas las cuales nos arrojan los errores o  $DeltaP$  y  $DeltaQ$ .

Los errores se multiplican por la inversa de la matriz jacobiana, al resultado se le llama correcciones, estas correcciones se suman al valor anterior de las variables de estado como se ve en las formulas 3.22 y 3.23 del capítulo 3 las cuales nos darán partida al nuevo valor que queremos encontrar.

El proceso se repetirá cuantas veces sea necesario para llegar a la solución en base a una tolerancia que se le asigna, cuando las correcciones sean lo más cercano a cero y que sea mayor a la tolerancia es ahí cuando el método iterativo se ha cumplido y por lo tanto ha encontrado la convergencia

En la tabla 5.5 se muestran los resultados de la simulación del método de Newton Raphson para la solución de flujos de potencia. En la tabla se muestran los voltajes y ángulos de cada nodo en estado estable. Estos resultados son encontrados después de varias iteraciones calculando los valores nuevos de voltajes y ángulos en cada iteración como se mencionó anteriormente.

| Información       | <b>NODOS DEL SISTEMA</b> |         |         |         |         |  |  |
|-------------------|--------------------------|---------|---------|---------|---------|--|--|
| de Voltaje        | North                    | South   | Lake    | Main    | Elm     |  |  |
| V (p.u)           | 1.06                     |         | 0.987   | 0.984   | 0.971   |  |  |
| $\Theta$ (grados) |                          | $-2.06$ | $-4.63$ | $-4.95$ | $-5.76$ |  |  |

**TABLA 5.5** VOLTAJES NODALES DE LA RED DE 5 BUSES

Como se puede apreciar en la figura 5.4 se muestran los resultados de los voltajes y ángulos en cada nodo, los resultados de la figura 5.4 son directamente de Matlab donde VM= Magnitud de Voltaje, VA= Ángulo de Voltaje e it es igual al número de iteraciones en las que el método tarda en converger para encontrar la solución.

```
it =6
VM =1.0600
    1.0000
    0.9872
    0.9841
    0.9717
VA =\overline{0}-2.0612-4.6367-4.9570-5.7649
```
Figura 5.4.- Voltaje y ángulos sin CEV en el sistema de 5 nodos en MATLAB.

Una vez calculados los voltajes en cada nodo se pueden calcular las potencias a través de las líneas de transmisión, hay que recordar que la dirección de la potencia activa es del ángulo más adelantado al atrasado y la potencia reactiva es de mayor a menor magnitud de voltaje.

La figura 5.5 muestra la potencia de envío denominada PQsend y la potencia recibida denominada PQrec, la diferencia entre la potencia de envío y la potencia recibida nos arroja las pérdidas en las líneas de transmisión

```
POsend =89.3314 +73.9952i
 41.7908 +16.8203i
  24.4727 - 2.5185i27.7130 - 1.7239i
 54.6599 + 5.5579i
 19.3862 + 2.8648i
  6.5983 + 0.5183iPQrec =-86.8455 - 72.9084i-40.2730 -17.5125i-24.1132 - 0.3523i-27.2521 - 0.8306i-53.4448 - 4.8292i-19.3461 - 4.6878i-6.5552 - 5.1708i
```
Figura 5.5.- Potencia de envío y potencia recibida en las líneas.

Las pérdidas son mostradas en la figura 5.6, como se mencionó anteriormente es la diferencia entre la potencia de envío y la potencia recibida.
```
PQLoss =
```
2.4859 + 1.0868i  $1.5178 - 0.6922i$  $0.3595 - 2.8708i$  $0.4609 - 2.5545i$  $1.2150 + 0.7287i$  $0.0401 - 1.8230i$  $0.0431 - 4.6525i$ 

Figura 5.6.- Pérdidas de potencia en las líneas de transmisión sin CEV.

Para tener una mejor representación de cómo se mueven los flujos de potencia a través de las líneas se realizó el sistema pertinente con sus respectivas cargas y representando con una flecha el flujo de la potencia activa y reactiva. La potencia reactiva se representa con una pequeña línea perpendicular atravesando la flecha que indica el sentido, esto con el fin de diferenciarse de la potencia activa la cual se representa solamente con una flecha.

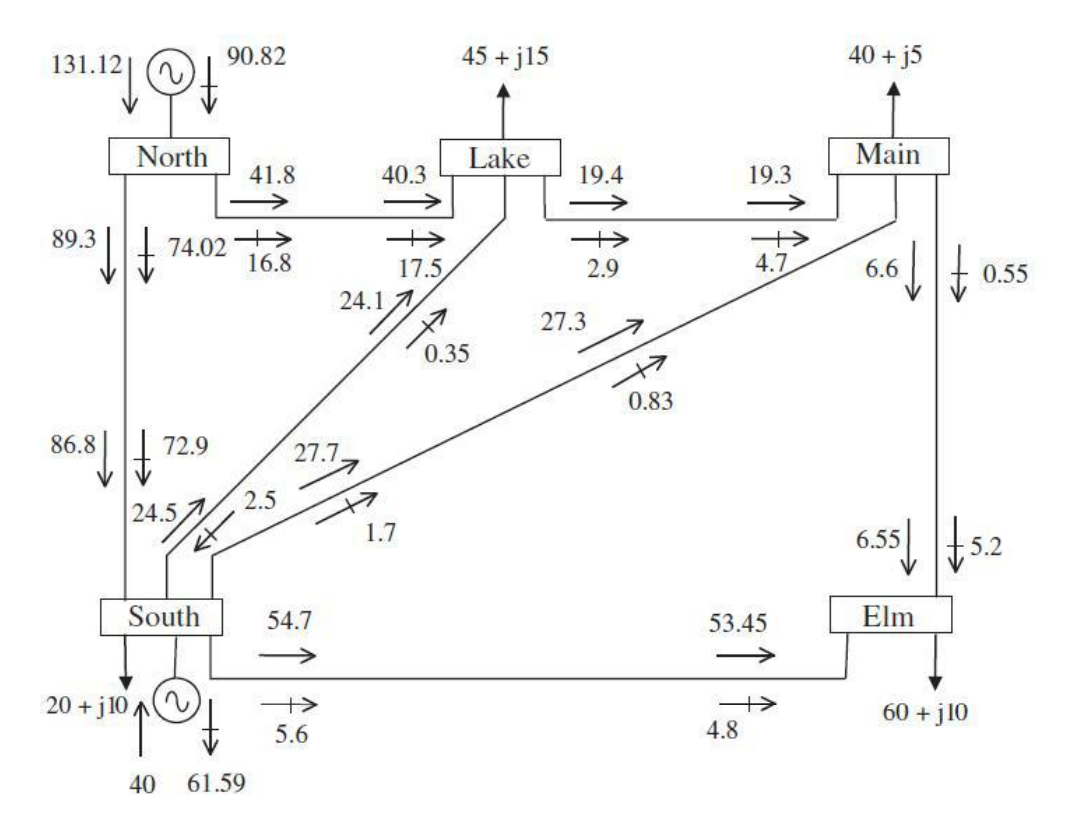

Figura 5.7.- Solución de flujos de potencia sin el CEV en el sistema de 230 Kv.

Para corroborar los resultados se realizó una simulación en un software comercial como lo es el PowerWorld. Este software es especialmente diseñado para la solución de flujos de potencia y expansión futura de sistemas eléctricos de potencia.

El software PowerWorld nos da una mejor perspectiva de cómo circulan los flujos a través de la red debido a que te indica el sentido de los flujos de potencia con flechas verdes simulando como si estuvieran en tiempo real los flujos de carga a través de cada rama del sistema.

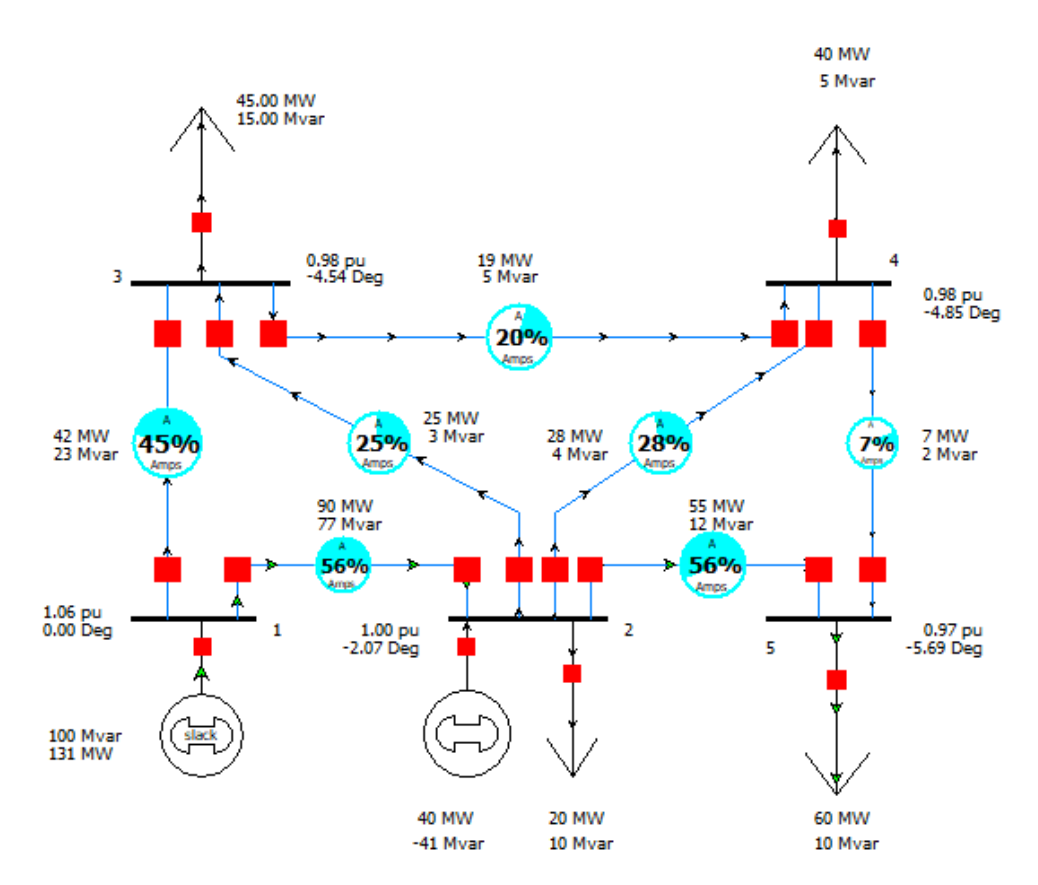

Figura 5.8.- Flujos de carga en PowerWorld del sistema de 5 nodos**.** 

En el Matlab con la función plot podemos graficar cualquier variable que deseemos como es el caso de la figura 5.9 en la cual se muestran los voltajes de todos los nodos formando un perfil de voltaje como se había mencionado anteriormente.

A simple vista no se nota mucha la diferencia en el estado actual del sistema, pero cuando el compensador estático de vars sea introducido en la red, se hará la comparativa del perfil de voltaje actual y del perfil de voltaje nuevo ya con el compensador instalado. Esto hará notar la gran diferencia de tener instalado un CEV en la red debido a que no sólo mejora el voltaje en el nodo instalado, sino que también modifica los voltajes de los nodos adyacentes.

También se hará la comparativa de los flujos de potencia nuevos y su distribución sobre las líneas de transmisión.

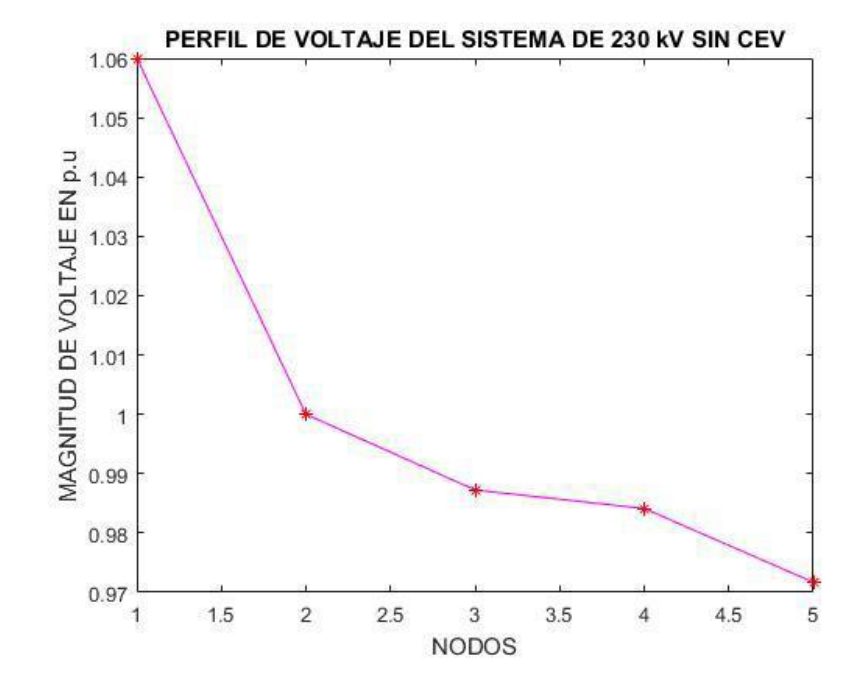

Figura 5.9.- Perfil de voltaje sin el CEV.

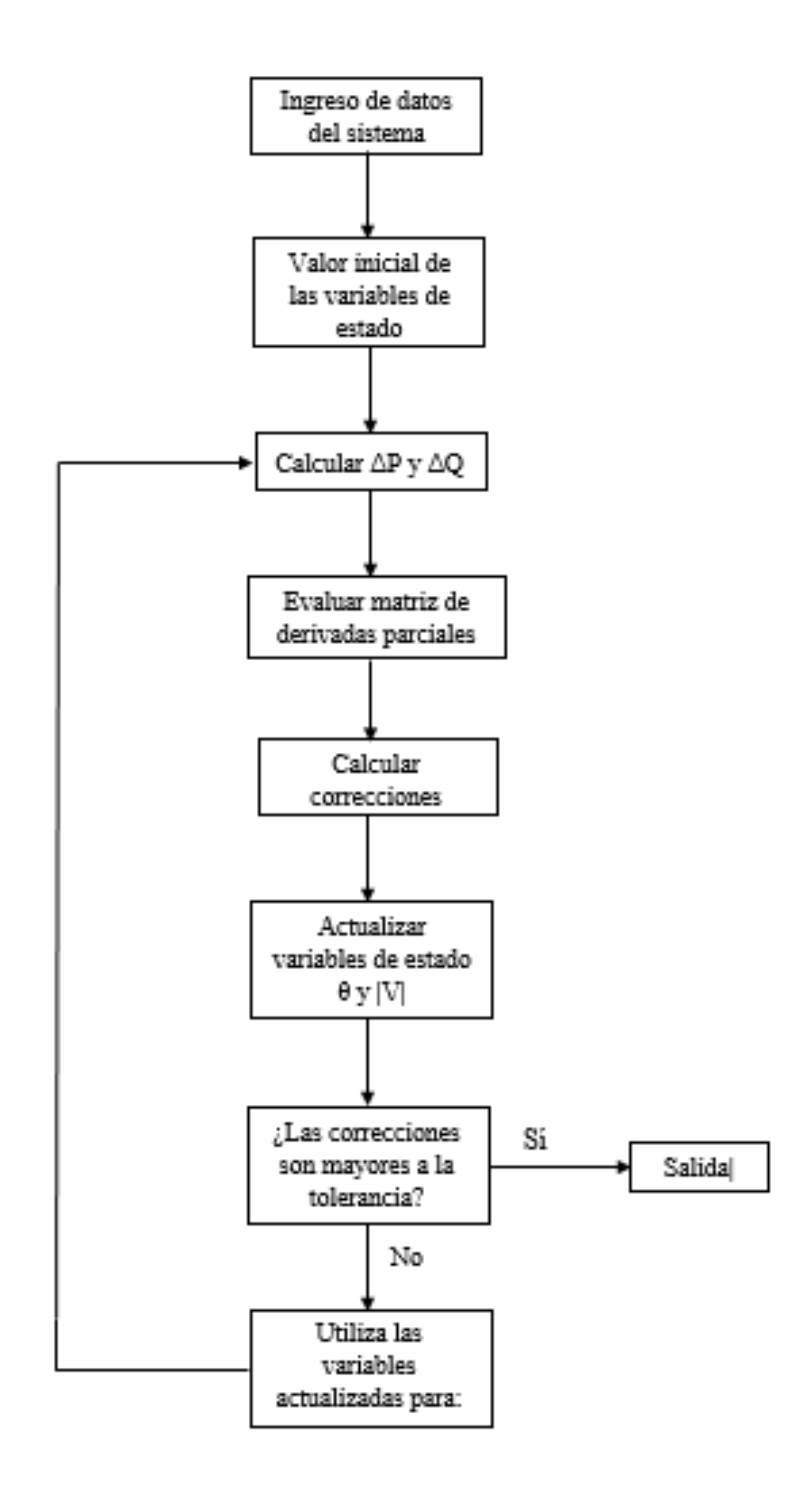

Figura 5.10.- Diagrama de flujo del método de Newton Raphson.

#### **5.2 SISTEMA DE PRUEBA EN 230 Kv CON CEV**

En el sistema anterior se realizó la simulación de flujos de potencia sin un compensador estático de vars, en esta sección se hará la simulación del mismo instalándolo principalmente en los nodos 3, 4 y 5 los cuales son los que tienen un voltaje por debajo de 1 p.u.

El método que se utilizará para simular el compensador estático de vars es el del ángulo de disparo mostrado en el capítulo 4. Con la simulación obtendremos una gráfica la cual nos indicará el mejoramiento del perfil del voltaje de todos los nodos, con esto también obtendremos la potencia reactiva necesaria que estará aportando el CEV para mantener el voltaje a cierto nivel deseado, así como su susceptancia y ángulo de disparo de los tiristores. Los datos del CEV se mostrarán en la siguiente lista:

Datos del CEV:

 $NSVC=1;$ SVCsend=3; Xc=1.07; Xl=0.288; FA=140; FALo=90; FAHi=180; TarVol=1.0;

Donde:

NSVC= Número de compensadores estáticos instalados.

SVCsend= Bus compensado.

Xc= Reactancia del capacitor.

Xl= Reactnacia del inductor.

FA= Ángulo incial de disparo.

FALo= Límite bajo del ángulo de disparo.

FAHi= Límite máximo de ángulo de disparo,

TarVol= Voltaje ajustado.

El valor de la reactancia capacitiva y la reactancia inductiva se encuentran en por unidad mientras que el ángulo de disparo y sus límites en grados.

Para poder introducir el modelo del compensador estático de vars en el programa de flujos de potencia se tiene que introducir mediante la potencia reactiva para poder incluirlo en la matriz jacobiana. La fórmula para introducirlo es la 4.2 (capitulo 4) que es la potencia reactiva inyectada a un nodo k el cual puede ser cualquier nodo de la red en donde la variable de estado adicional es el ángulo de disparo.

La ecuación 4.2 se deriva con respecto al ángulo de disparo el cual aparece en la susceptancia del CEV la cual es igual a la susceptancia del capacitor menos la susceptancia del reactor. La ecuación resultante se meterá dentro de la matriz jacobiana y servirá para calcular el nuevo valor del ángulo de disparo.

Como se menciona en el capítulo 4 la columna correspondiente al nodo del CEV se hace cero, pero sólo se deja el valor en donde va el cev con la fórmula de la potencia reactiva mencionada anteriormente

| $\lceil \partial P_1 \rceil$   | $\partial P_1$      | $\partial P_1$                 | $\partial P_1$      | $\partial P_1$           | $\partial P_1$   | $\partial P_1$   | 0              | $\partial P_1$   | $\partial P_1$   |                        |   |                                |  |
|--------------------------------|---------------------|--------------------------------|---------------------|--------------------------|------------------|------------------|----------------|------------------|------------------|------------------------|---|--------------------------------|--|
| $\partial \delta_1$            | $\partial \delta_2$ | $\partial \delta_3$            | $\partial \delta_4$ | $\partial \delta_5$      | $\partial  V _1$ | $\partial  V _2$ |                | $\partial  V _4$ | $\partial  V _5$ |                        |   |                                |  |
| $\partial P_2$                 | $\partial P_2$      | $\partial P_2$                 | $\partial P_2$      | $\partial P_2$           | $\partial P_2$   | $\partial P_2$   | 0              | $\partial P_2$   | $\partial P_2$   | $\Delta\delta_1$ ]     |   | $r \Delta P_{1}$               |  |
| $\partial \delta_1$            | $\partial \delta_2$ | $\partial \delta_3$            | $\partial \delta_4$ | $\partial \delta_5$      | $\partial  V _1$ | $\partial  V _2$ |                | $\partial  V _4$ | $\partial  V _5$ |                        |   |                                |  |
| $\partial P_3$                 | $\partial P_3$      | $\partial P_3$                 | $\partial P_3$      | $\partial P_3$           | $\partial P_3$   | $\partial P_3$   | 0              | $\partial P_3$   | $\partial P_3$   | $\Delta \delta_2$      |   | $\Delta P_2$                   |  |
| $\partial \delta_1$            | $\partial \delta_2$ | $\overline{\partial \delta_3}$ | $\partial \delta_4$ | $\partial \delta_5$      | $\partial  V _1$ | $\partial  V _2$ |                | $\partial  V _4$ | $\partial  V _5$ | $\Delta \delta_3$      |   | $\Delta P_3$                   |  |
| $\partial P_4$                 | $\partial P_4$      | $\partial P_4$                 | $\partial P_4$      | $\partial P_4$           | $\partial P_4$   | $\partial P_4$   | 0              | $\partial P_4$   | $\partial P_4$   |                        |   |                                |  |
| $\partial \delta_1$            | $\partial \delta_2$ | $\partial \delta_3$            | $\partial \delta_4$ | $\partial \delta_5$      | $\partial  V _1$ | $\partial  V _2$ |                | $\partial  V _4$ | $\partial  V _5$ | $\Delta \delta_4$      |   | $\Delta P_4$                   |  |
| $\partial P_5$                 | $\partial P_5$      | $\partial P_5$                 | $\partial P_5$      | $\partial P_5$           | $\partial P_5$   | $\partial P_5$   | 0              | $\partial P_5$   | $\partial P_5$   |                        |   |                                |  |
| $\partial \delta_1$            | $\partial \delta_2$ | $\partial \delta_3$            | $\partial \delta_4$ | $\partial \delta_5$      | $\partial  V _1$ | $\partial  V _2$ |                | $\partial  V _4$ | $\partial  V _5$ | $\Delta \delta_5$      |   | $\Delta P_5$                   |  |
| $\partial Q_1$                 | $\partial Q_1$      | $\partial Q_1$                 | $\partial Q_1$      | $\partial Q_1$           | $\partial Q_1$   | $\partial Q_1$   | 0              | $\partial Q_1$   | $\partial Q_1$   | $\Delta  V _1$         | = | $\Delta\bm{Q_1}$               |  |
| $\partial \delta_1$            | $\partial \delta_2$ | $\partial \delta_3$            | $\partial \delta_4$ | $\partial \delta_5$      | $\partial  V _1$ | $\partial  V _2$ |                | $\partial  V _4$ | $\partial  V _5$ |                        |   |                                |  |
| $\partial Q_2$                 | $\partial Q_2$      | $\partial Q_2$                 | $\partial Q_2$      | $\partial Q_2$           | $\partial Q_2$   | $\partial Q_2$   | 0              | $\partial Q_2$   | $\partial Q_2$   | $\Delta  V _2$         |   | $\Delta\bm{Q}_2$               |  |
| $\partial \delta_1$            | $\partial \delta_2$ | $\partial \delta_3$            | $\partial \delta_4$ | $\partial \delta_5$      | $\partial  V _1$ | $\partial  V _2$ |                | $\partial  V _4$ | $\partial  V _5$ |                        |   |                                |  |
| $\partial Q_3$                 | $\partial Q_3$      | $\partial Q_3$                 | $\partial Q_3$      | $\partial Q_3$           | $\partial Q_3$   | $\partial Q_3$   | $\partial Q_3$ | $\partial Q_3$   | $\partial Q_3$   | $\Delta \alpha$        |   | $\Delta\bm{Q_3}$               |  |
| $\partial \delta_1$            | $\partial \delta_2$ | $\partial \delta_3$            | $\partial \delta_4$ | $\partial \delta_5$      | $\partial  V _1$ | $\partial  V _2$ | дα             | $\partial  V _4$ | $\partial  V _5$ | $\Delta  V _4$         |   | $\Delta\bm{Q_4}$               |  |
| $\partial Q_4$                 | $\partial Q_4$      | $\partial Q_4$                 | $\partial Q_4$      | $\partial Q_5$           | $\partial Q_1$   | $\partial Q_1$   | 0              | $\partial Q_1$   | $\partial Q_1$   |                        |   |                                |  |
| $\partial \delta_1$            | $\partial \delta_2$ | $\partial \delta_3$            | $\partial \delta_4$ | $\partial \delta_5$      | $\partial  V _1$ | $\partial  V _1$ |                | $\partial  V _1$ | $\partial  V _1$ | $\lfloor \Delta  V _5$ |   | $\lfloor \Delta Q_{5} \rfloor$ |  |
| $\partial Q_5$                 | $\partial Q_5$      | $\partial Q_5$                 | $\partial Q_5$      | $\partial\mathit{Q}_{5}$ | $\partial Q_1$   | $\partial Q_1$   | 0              | $\partial Q_1$   | $\partial Q_1$   |                        |   |                                |  |
| $\overline{\partial \delta_1}$ | $\partial \delta_2$ | $\partial \delta_3$            | $\partial \delta_4$ | $\partial \delta_5$      | $\partial  V _1$ | $\partial  V _1$ |                | $\partial  V _1$ | $\partial  V _1$ |                        |   |                                |  |

Figura 5.11.- Matriz de derivadas parciales del sistema de 5 buses con CEV en nodo 3.

En la figura 5.11 se puede apreciar el procedimiento para introducir el CEV en el problema de flujos de potencia. La derivada de la potencia reactiva con respecto al ángulo de disparo servirá para corregir el nuevo valor, así como se hace con los voltajes y ángulos.

Se hace una condición para establecer el valor del voltaje al que se desee controlar, esto es antes de actualizar el ángulo de disparo, una vez establecido el valor se toma el dato que se introdujo en la matriz jacobiana para sumarlo con el valor anterior del ángulo de disparo y así encontrar el nuevo valor deseado.

#### **5.2.1 CEV EN EL NODO 3**

El CEV se instalará en 3 puntos de la red los cuales son el nodo 3, 4 y 5, el primer punto será el nodo 3 y se ajustará a un voltaje de 1 p.u que es el voltaje nominal. Estos ajustes son estado normal de operación los cuales son hechos constantemente día a día en las redes reales en la operación de los sistemas de potencia.

Los cambios que se realizan por parte de los operadores es con el fin de mantener un perfil de voltaje estable a lo largo de la red de transmisión. La tabla 5.6 muestra los voltajes en estado estable de la simulación con el CEV en el nodo 3.

| Información       | <b>NODOS DEL SISTEMA</b> |         |         |         |         |  |  |
|-------------------|--------------------------|---------|---------|---------|---------|--|--|
| de Voltaje        | North                    | South   | Lake    | Main    | Elm     |  |  |
| V (p.u)           | 1.06                     |         |         | 0.994   | 0.975   |  |  |
| $\Theta$ (grados) |                          | $-2.05$ | $-4.83$ | $-5.11$ | $-5.79$ |  |  |

**TABLA 5.6** VOLTAJES NODALES CON EL CEV EN NODO 3

 $VM =$ 1.0600 1.0000 1.0000 0.9944 0.9752  $VA =$  $\overline{0}$  $-2.0533$  $-4.8379$  $-5.1073$  $-5.7975$ 

Figura 5.12.- Voltaje y ángulos con CEV en el sistema de 5 nodos en MATLAB.

La potencia suministrada por el CEV necesaria para mantener el voltaje a 1 p.u, el valor de la susceptancia y el ángulo de disparo se muestran a continuación en la tabla 5.7.

**TABLA 5.7** VARIABLES DE ESTADO DEL CEV EN NODO 3

| Vcev      | FΑ       | $D_{Cey}$ |
|-----------|----------|-----------|
| $-20.470$ | 131.0147 | 0.2047    |

Donde:

 $Q_{cev}$  = Potencia reactiva.

 $FA = \hat{A}$ ngulo de disparo.

 $B_{cev}$  = Susceptancia variable.

La figura 5.13 muestra la potencia de envío denominada PQsend y la potencia recibida denominada PQrec con el CEV instalado en el nodo 3, la diferencia entre la potencia de envío y la potencia recibida nos arroja las pérdidas en las líneas de transmisión.

```
PQsend =89.1098 +74.0603i
41.9462 +11.2825i
24.4873 - 9.5065i27.6590 - 7.3178i54.4829 + 2.7463i19.6458 +11.1920i
 6.7753 + 3.2523iPQrec =-86.6292 - 72.9892i-40.5520 -12.4091i-24.0937 + 6.6872i-27.1830 + 4.7681i-53.2883 - 2.0891i-19.5923 -13.0204i-6.7117 - 7.9109i
```
Figura 5.13.- Potencia de envío y potencia recibida en las líneas.

Las pérdidas son mostradas en la figura 5.14

```
PQloss =2.4806 + 1.0711i1.3941 - 1.1266i0.3936 - 2.8192i0.4760 - 2.5497i1.1946 + 0.6572i0.0535 - 1.8284i0.0637 - 4.6586i
```
Figura 5.14.- Pérdidas de potencia en las líneas de transmisión con CEV.

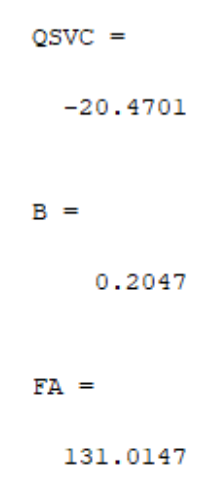

Figura 5.15.- Potencia reactiva, susceptancia y ángulo de disparo del CEV

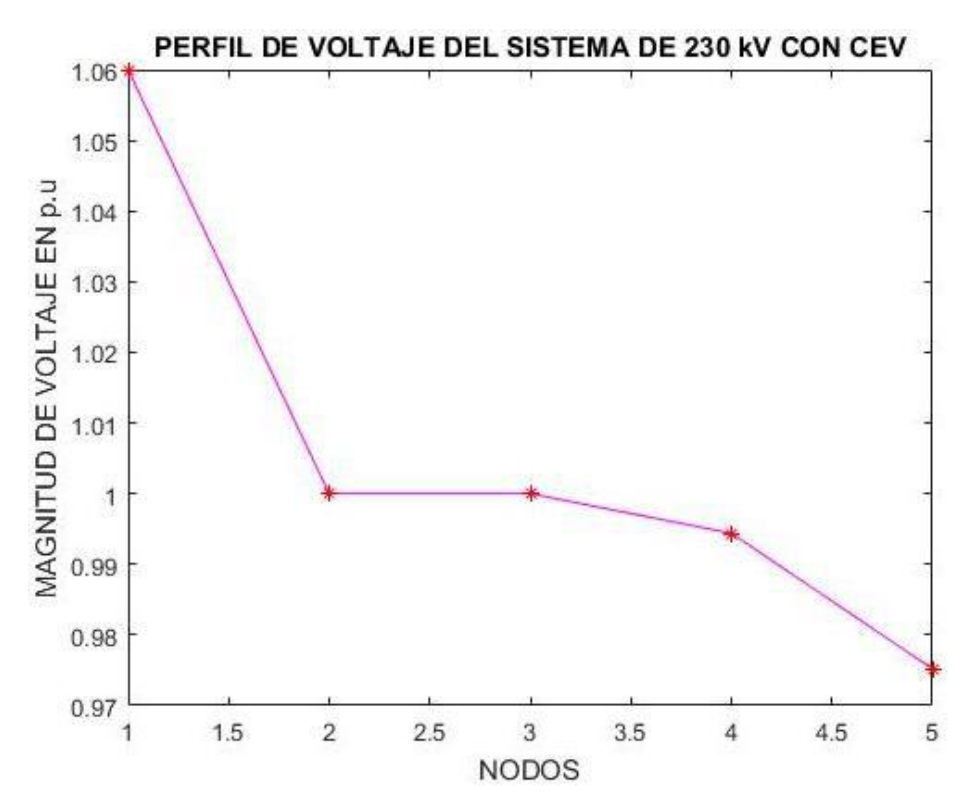

Figura 5.16.- Perfil de voltaje con el CEV en nodo 3.

72

## **5.2.2 CEV EN EL NODO 4**

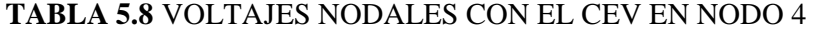

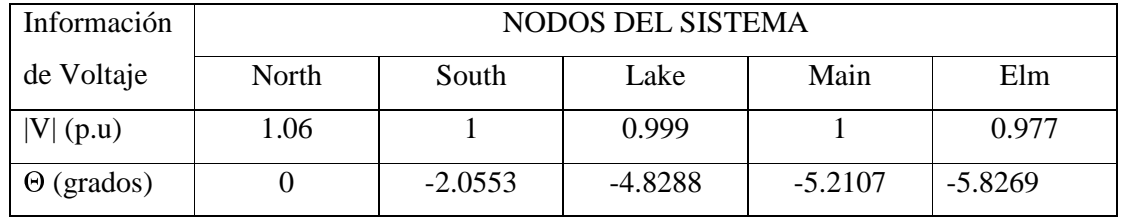

 $VM =$ 

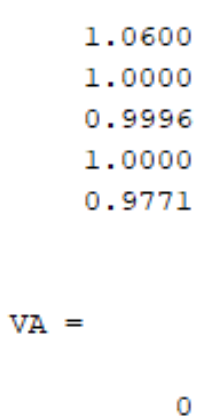

 $-2.0553$  $-4.8288$  $-5.2107$  $-5.8269$ 

Figura 5.17.- Voltaje y ángulos con CEV en el sistema de 5 nodos en MATLAB.

La potencia suministrada por el CEV necesaria para mantener el voltaje a 1 p.u, el valor de la susceptancia y el ángulo de disparo se muestran a continuación en la tabla 5.9.

**TABLA 5.9** VARIABLES DE ESTADO DEL CEV EN NODO 4

| Y cev      | FΑ       | $D_{Cev}$ |  |  |
|------------|----------|-----------|--|--|
| $-24.7136$ | 131.9953 | 0.2471    |  |  |

La figura 5.18 muestra la potencia de envío denominada PQsend y la potencia recibida denominada PQrec con el CEV instalado en el nodo 4, la diferencia entre la potencia de envío y la potencia recibida nos arroja las pérdidas en las líneas de transmisión.

```
PQsend =89.1645 +74.0442i
41.9231 +11.4690i
24.4494 - 9.2661i27.7746 -10.4159i
54.4586 + 1.1930i
19.5856 - 8.8524i6.8102 + 4.7947iPQrec =-86.6826 - 72.9693i-40.5265 -12.5864i-24.0591 + 6.4388i-27.2692 + 7.9320i-53.2694 - 0.5575i-19.5410 + 6.9869i-6.7306 - 9.4425i
```
Figura 5.18.- Potencia de envío y potencia recibida en las líneas con el CEV.

Las pérdidas son mostradas en la figura 5.19

```
PQloss =2.4819 + 1.0749i1.3965 - 1.1174i0.3903 - 2.8273i0.5054 - 2.4839i1.1892 + 0.6355i0.0446 - 1.8655i0.0797 - 4.6478i
```
Figura 5.19.- Pérdidas de potencia en las líneas de transmisión con CEV.

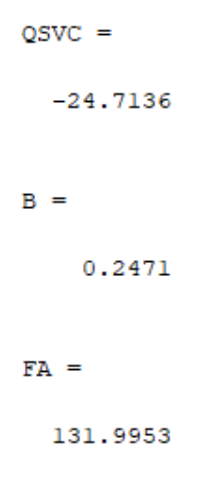

Figura 5.20.- Potencia reactiva, susceptancia y ángulo de disparo del CEV.

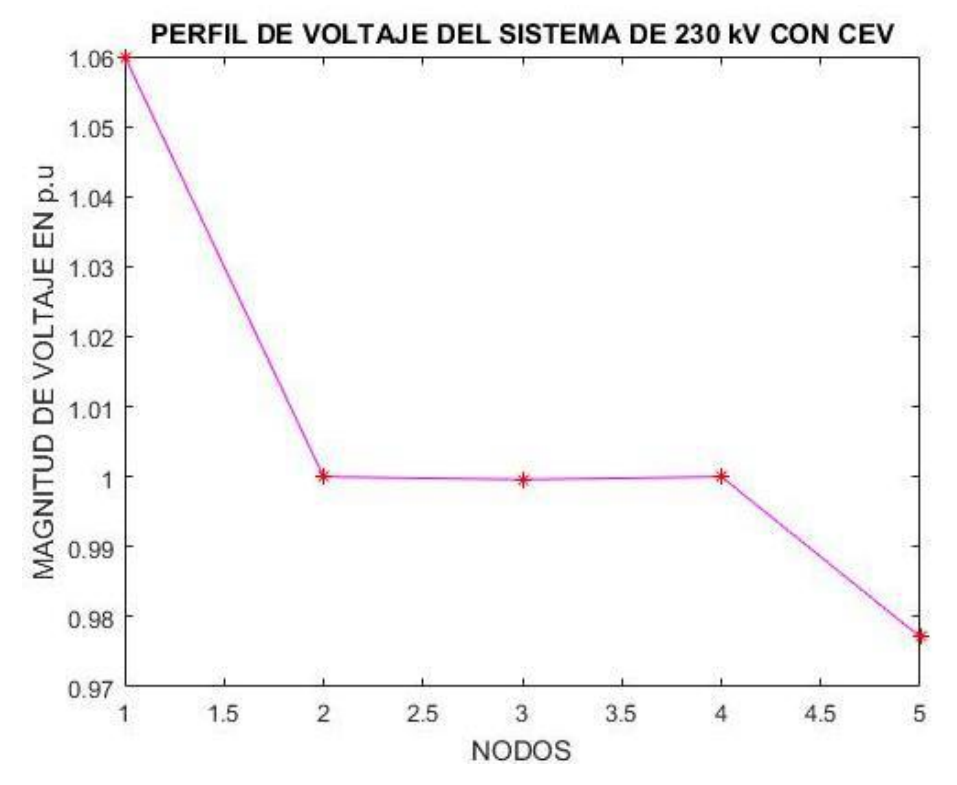

Figura 5.21.- Perfil de voltaje con el CEV en nodo 4.

# **5.2.3 CEV EN EL NODO 5**

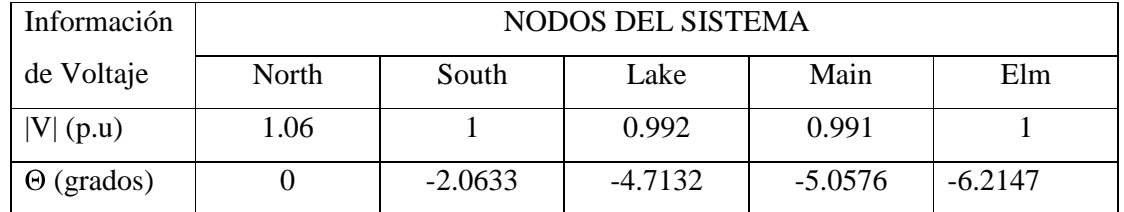

### **TABLA 5.10** VOLTAJES NODALES CON EL CEV EN NODO 5

 $VM =$ 

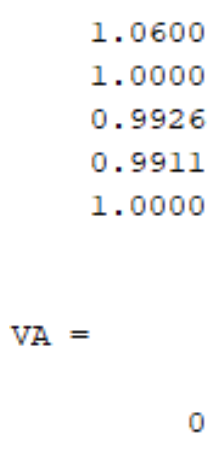

| $-2.0633$ |
|-----------|
| -4.7132   |
| $-5.0576$ |
| $-6.2147$ |

Figura 5.22.- Voltaje y ángulos con CEV en el sistema de 5 nodos en MATLAB.

La potencia suministrada por el CEV necesaria para mantener el voltaje a 1 p.u, el valor de la susceptancia y el ángulo de disparo se muestran a continuación en la tabla 5.11.

**TABLA 5.11** VARIABLES DE ESTADO DEL CEV EN NODO 5

| Y cev     | FΑ       | $D_{cev}$ |  |  |
|-----------|----------|-----------|--|--|
| $-31.998$ | 133.7531 | 0.32      |  |  |

La figura 5.23 muestra la potencia de envío denominada PQsend y la potencia recibida denominada PQrec con el CEV instalado en el nodo 5, la diferencia entre la potencia de envío y la potencia recibida nos arroja las pérdidas en las líneas de transmisión.

```
PQsend =89.3896 +73.9781i
41.7921 +14.4976i
24.3510 - 5.4332i27.6011 - 5.4789i54.9503 -17.6303i
19.3235 - 2.1518i6.4221 - 8.2060iPQrec =-86.9023 - 72.8871i-40.3353 -15.3994i-23.9881 + 2.5512i-27.1367 + 2.9076i-53.6384 +18.5659i-19.2854 + 0.2984i-6.3616 + 3.4321i
```
Figura 5.23.- Potencia de envío y potencia recibida en las líneas con el CEV.

Las pérdidas son mostradas en la figura 5.24

```
POloss =2.4872 + 1.0909i1.4568 - 0.9018i0.3629 - 2.8821i0.4644 - 2.5713i1.3119 + 0.9357i0.0380 - 1.8534i0.0605 - 4.7739i
```
Figura 5.24.- Pérdidas de potencia en las líneas de transmisión con CEV.

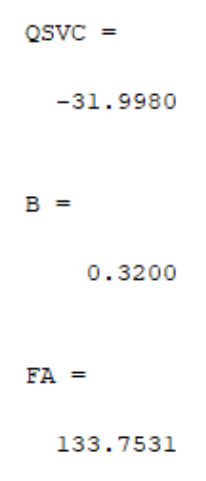

Figura 5.25.- Potencia reactiva, susceptancia y ángulo de disparo del CEV.

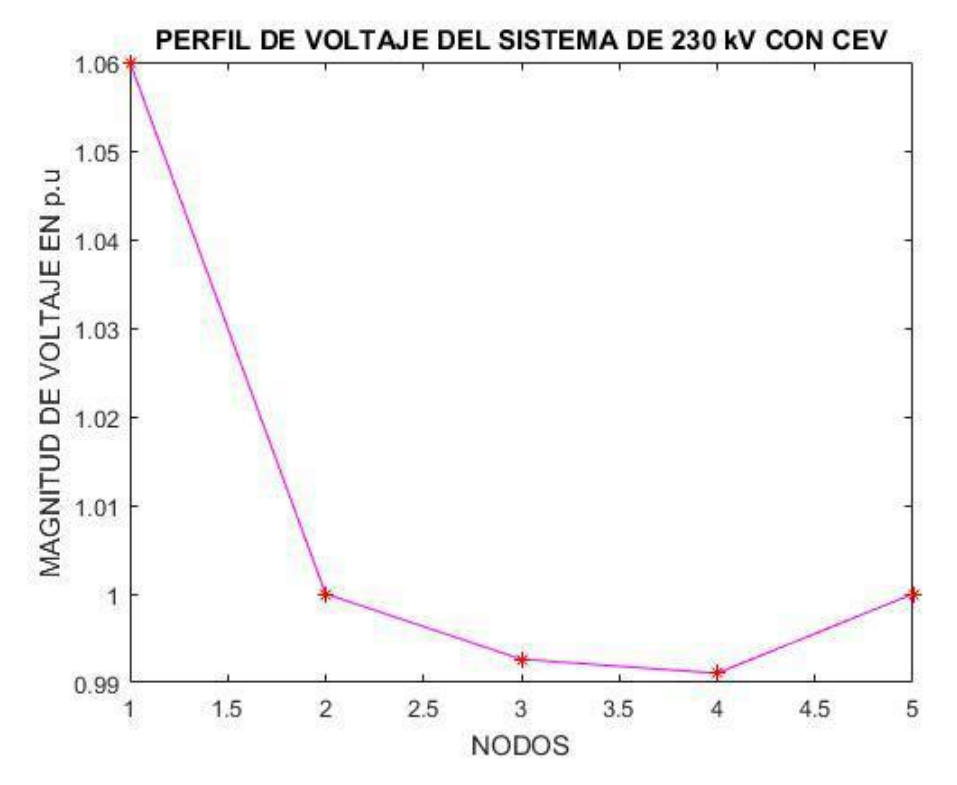

Figura 5.26.- Perfil de voltaje con el CEV en nodo 5.

#### **5.3 COMPARACIÓN DE LOS RESULTADOS CON Y SIN CEV**

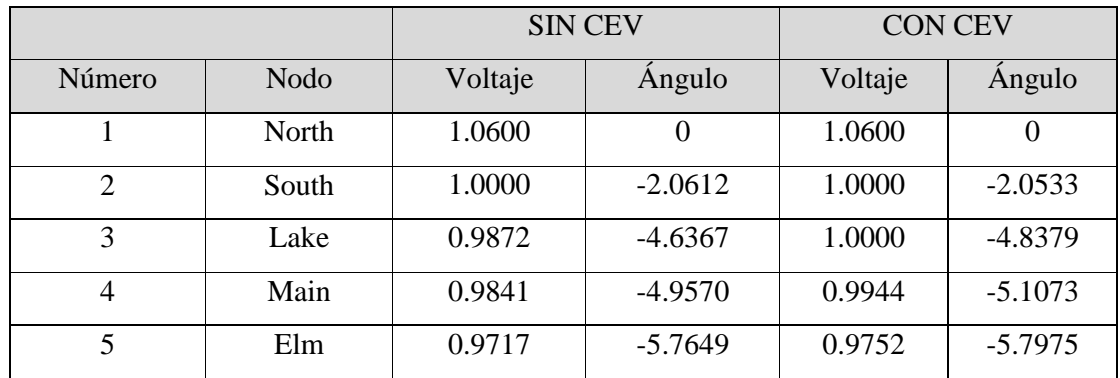

# **TABLA 5.12** COMPARACIÓN DE LAS VARIABLES DE ESTADO CEV NODO 3

**TABLA 5.13** COMPARACIÓN DE LOS FLUJOS EN LAS LÍNEAS CEV NODO 3

|                |               |       | <b>SIN CEV</b>       |                     | <b>CON CEV</b>       |                      |
|----------------|---------------|-------|----------------------|---------------------|----------------------|----------------------|
| Líneas         | Nodo de envío |       | P                    | Q                   | P                    | Q                    |
| 1              | <b>North</b>  | South | $89.3314 + 73.9952i$ |                     | $89.1098 + 74.0603i$ |                      |
| 2              | North         | Lake  | $41.7908 + 16.8203$  |                     | $41.9462 + 11.2825i$ |                      |
| 3              | South         | Lake  | 24.4727 - 2.5185i    |                     | 24.4873 - 9.5065i    |                      |
| $\overline{4}$ | South         | Main  | 27.7130 - 1.7239i    |                     | 27.6590 - 7.3178i    |                      |
| 5              | South         | Elm   |                      | $54.6599 + 5.5579i$ |                      | $54.4829 + 2.7463i$  |
| 6              | Lake          | Main  |                      | $19.3862 + 2.8648i$ |                      | $19.6458 + 11.1920i$ |
| 7              | Main          | Elm   | $6.5983 + 0.5183i$   |                     | $6.7753 + 3.2523i$   |                      |

El CEV inyecta 20.5 MVAR en Lake y mantiene la magnitud del voltaje nodal en 1 p.u. La acción del CEV da como resultado un perfil de voltaje mejorado en general. El CEV genera una potencia reactiva en exceso de la demanda local, que se mantiene en 15 MVAR y, en comparación con el caso base, hay un aumento de la exportación de la potencia reactiva de casi cuatro veces hacía Main. Además, existe una exportación de potencia reactiva hacía South a través de la línea de transmisión Lake-South, con la mayor cantidad de potencia reactiva disponible en el bus que es absorbida por el generador síncrono.

|                |             |        | <b>SIN CEV</b>    | <b>CON CEV</b> |           |  |
|----------------|-------------|--------|-------------------|----------------|-----------|--|
| Número         | <b>Nodo</b> |        | Voltaje<br>Angulo |                | Angulo    |  |
|                | North       | 1.0600 | $\Omega$          | 1.0600         | $\theta$  |  |
| $\overline{2}$ | South       | 1.0000 | $-2.0612$         | 1.0000         | $-2.0553$ |  |
| 3              | Lake        | 0.9872 | $-4.6367$         | 0.9996         | $-4.8288$ |  |
| $\overline{4}$ | Main        | 0.9841 | $-4.9570$         | 1.0000         | $-5.2107$ |  |
| 5              | Elm         | 0.9717 | $-5.7649$         | 0.9771         | $-5.8269$ |  |

**TABLA 5.14** COMPARACIÓN DE LAS VARIABLES DE ESTADO CEV NODO 4

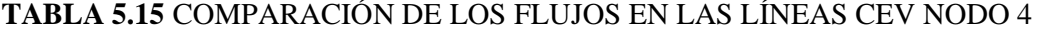

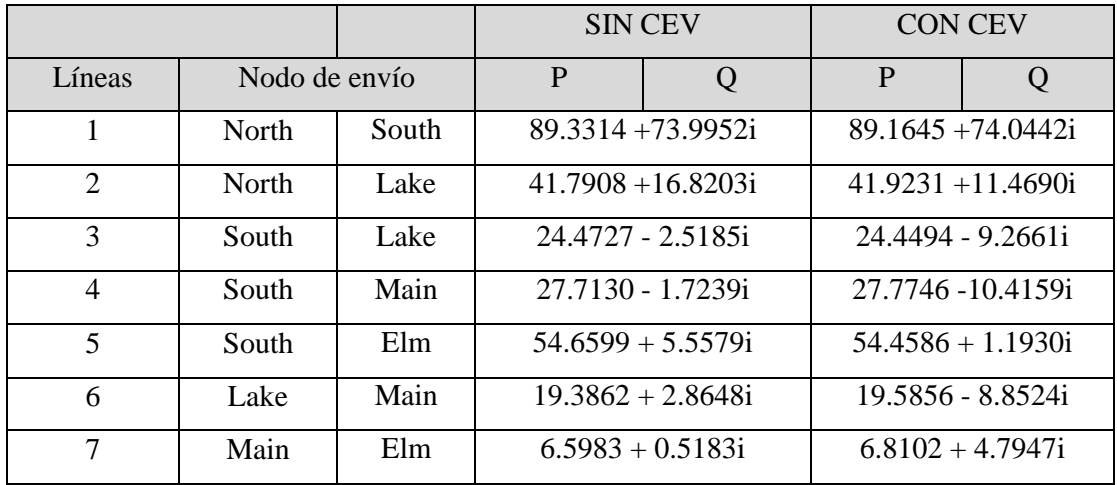

El CEV inyecta 24.71 MVAR en Main y mantiene la magnitud del voltaje nodal en 1 p.u. La acción del CEV da como resultado un perfil de voltaje mejorado en general. El CEV genera una potencia reactiva en exceso de la demanda local, que se mantiene en 5 MVAR y, en comparación con el caso base, hay un aumento de la exportación de la potencia reactiva de casi nueve veces hacía Elm. Además, existe una exportación de potencia reactiva hacía South a través de la línea de transmisión Main-South.

|                       |       |         | <b>SIN CEV</b> | <b>CON CEV</b> |           |  |
|-----------------------|-------|---------|----------------|----------------|-----------|--|
| Número<br><b>Nodo</b> |       | Voltaje | Angulo         | Voltaje        | Angulo    |  |
|                       | North | 1.0600  | 0              | 1.0600         | $\theta$  |  |
| $\overline{2}$        | South | 1.0000  | $-2.0612$      | 1.0000         | $-2.0633$ |  |
| 3                     | Lake  | 0.9872  | $-4.6367$      | 0.9926         | $-4.7132$ |  |
| $\overline{4}$        | Main  | 0.9841  | $-4.9570$      | 0.9911         | $-5.0576$ |  |
| 5                     | Elm   | 0.9717  | $-5.7649$      | 1.0000         | $-6.2147$ |  |

**TABLA 5.16** COMPARACIÓN DE LAS VARIABLES DE ESTADO CEV NODO 5

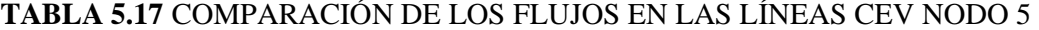

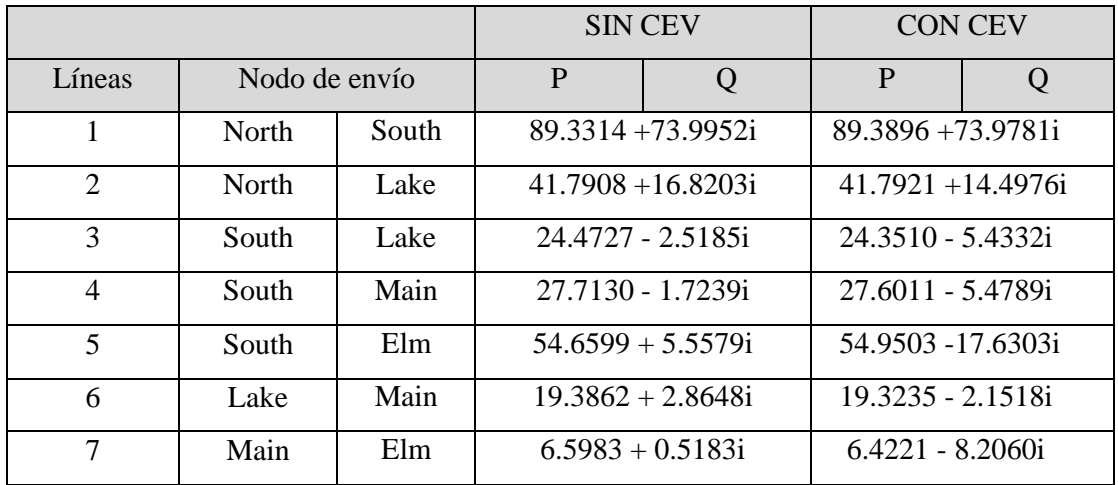

El CEV inyecta 31,99 MVAR en Elm y mantiene la magnitud del voltaje nodal en 1 p.u. La acción del CEV da como resultado un perfil de voltaje mejorado en el nodo compensado y en los nodos adyacentes mejorando el margen de estabilidad de todas las líneas del sistema.

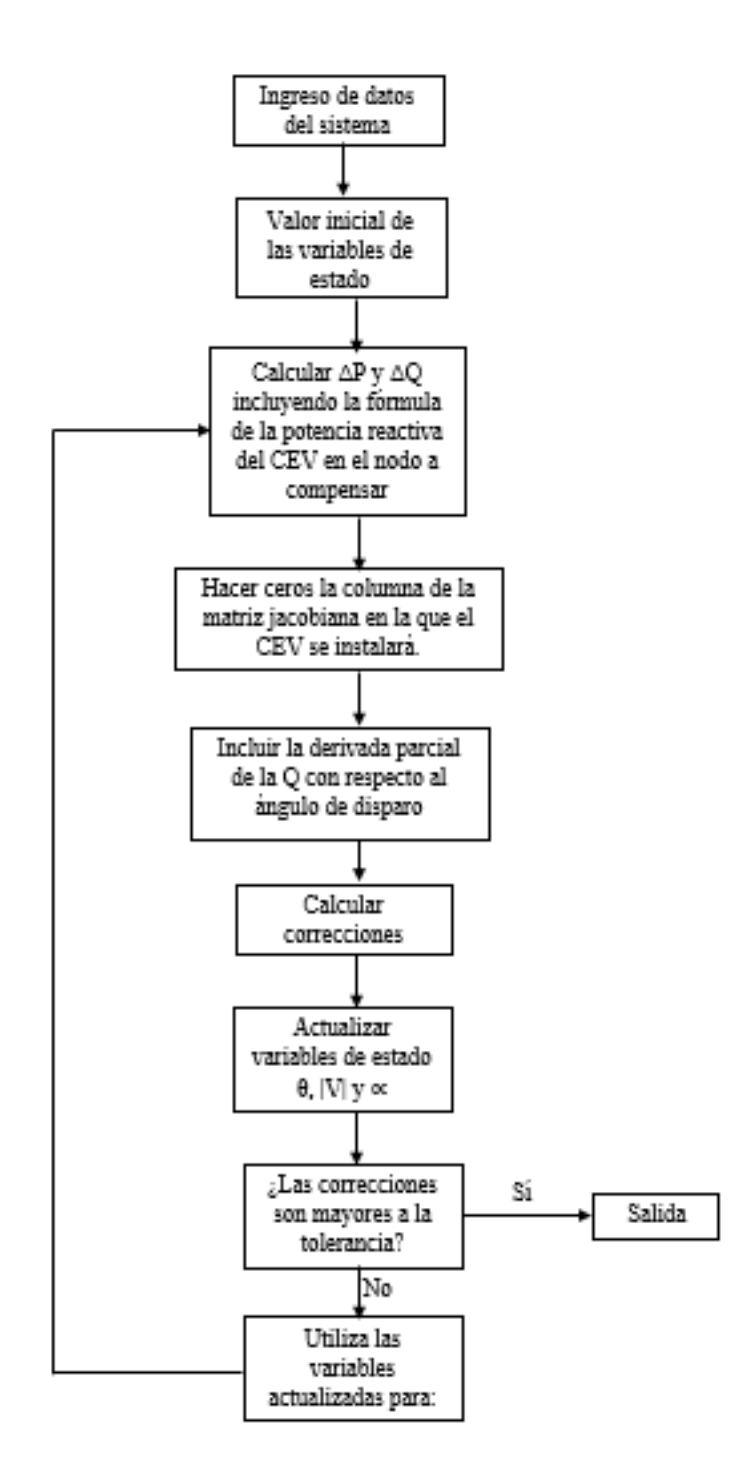

Figura 5.27.- Diagrama de flujo del CEV en Newton Raphson.

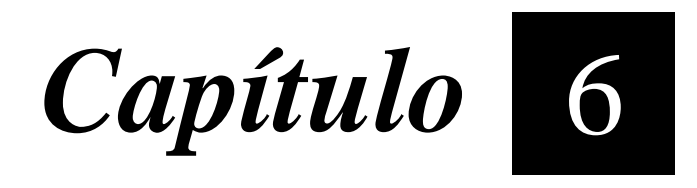

# *Conclusiones y recomendaciones*

Con el desarrollo de este trabajo se adquirieron conocimientos importantes sobre el CEV, el cual es el dispositivo FACTS que la CFE ha instalado en nuestro país. México cuenta con una cantidad aproximada de 29 compensadores estáticos de vars instalados a lo largo del país para la regulación de voltaje ya sea dentro de sus límites o fuera de sus límites.

La presente investigación hace énfasis a la simulación del CEV en estado estable para la solución de flujos de potencia.

- El modelo puede ser aplicado a cualquier red que tenga compensadores instalados ya sea en 230kv ó 400 kV.
- Corrige el voltaje al valor deseado proporcionando la potencia reactiva necesaria  $\bullet$ para mantener el voltaje requerido en el nodo ante aumentos de carga, sobre todo en temporada de verano que es cuando más tiende a bajar el voltaje debido al calentamiento.
- Calcula el ángulo de disparo para posteriores análisis de armónicos y el impacto de ellos en la red.
- El proyecto puede ser utilizado para trabajos futuros y para su expansión en los sistemas de potencia por métodos computacionales.

#### **6.1 REFERENCIAS**

.

[1] Flexible AC Transmission Systems: Modelling and Control (Power Systems), Xiao-Ping Zhang, Christian Rehtanz, Bikash Pal, Published 2006-03.

[2] Reactive Power Control In Electric Systems By MILLER TIMOTHY J. E – Wiley India; Edición: 1st (1982).

[3] GRAINGER, Jhon - STEVENSON, William, "Análisis de Sistemas de Potencia", Editorial McGraw – Hill Inc., México, 1996.

[4] Comparison of Steady-State SVC models in load flow calculations, chen, peiyuan; chen, zhe; bak- jensen, birgitte publicado en 43rd international universities power engineering conference, 2008. upec 2008.

[5] FACTS Modeling and Simulation in Power Networks Copyright 2004 John Wiley & Sons Ltd, The Atrium, Southern Gate, Chichester, West Sussex PO19 8SQ, England.